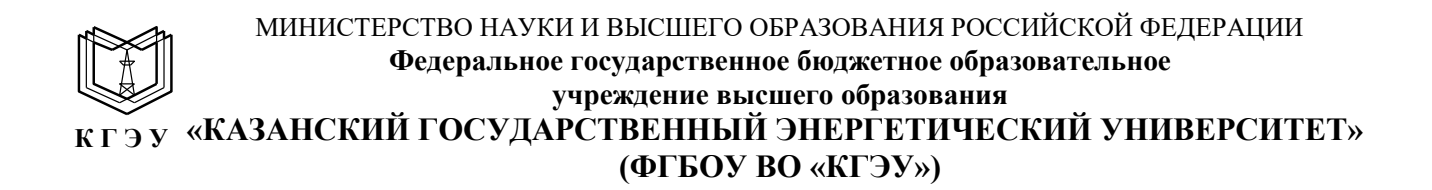

**УТВЕРЖДАЮ** 

Директор института Цифровых

технологий и экономики

Наименование института

- Ю.В.Торкунова «26» октября 2020 г.

## **РАБОЧАЯ ПРОГРАММА ДИСЦИПЛИНЫ**

ИНСТИТУТ

ЦИФРОВЫХ хнологий и

жономики

Программное обеспечение для интегрированных систем проектирования и

управления

(Наименование дисциплины в соответствии с РУП)

Направление подготов-

Подписан: ФГБОУ ВО «КАЗАНСКИЙ ГОСУДАРСТВЕННЫЙ ЭНЕРГЕТИЧЕСКИЙ

УНИВЕРСИТЕТ»<br>Директор Института цифровых технологий и экономики<br>Директор Института цифровых технологий и экономики<br>Сертификат: 01E4B4530091B044A4464D6B8C379A8EBA<br>Действителен с 04.10.2023 по 04.10.2024

15.04.06 Мехатроника и робототехника

ки

(Код и наименование направления подготовки)

Направленность(и) (профиль(и)) Мехатроника

(Наименование направленности (профиля) образовательной программы)

Квалификация

магистр (Бакалавр / Магистр)

г. Казань, 2020

Рабочая программа дисциплины разработана в соответствии с ФГОС ВО по направлению подготовки 15.04.06 МЕХАТРОНИКА И РОБОТОТЕХНИКА (уровень магистратуры) (приказ Минобрнауки России от 21.11.2014 г. № 1491) (наименование ФГОС ВО, номер и дата утверждения приказом Минобрнауки России)

Программу разработал(и):

Зав.каф., к.т.н.

(должность, ученая степень)

Козелков О.В.

(Фамилия И.О.)

(должность, ученая степень)

(дата, подпись)

(Фамилия И.О.)

Программа рассмотрена и одобрена на заседании кафедры-разработчика Приборостроение и мехатроника,

протокол № 10 от 26.10.2020 Заведующий кафедрой

 $or F/I$  Козелков О.В.

Программа рассмотрена и одобрена на заседании выпускающей кафедры Приборостроение и мехатроника, протокол № 10 от 26.10.2020  $\mathscr{A}$  / О.В. Козелков Заведующий кафедрой

Программа одобрена на заседании учебно-методического совета института ЦТЭ протокол № 2 от 26.10.2020

Зам. директора института ЦТЭ

 $\frac{O(\epsilon)}{\epsilon}$  B.B.KOCYJIHH

Программа принята решением Ученого совета института ЦТЭ протокол № 2от 26.10.2020

#### 1. Цель, задачи и планируемые результаты обучения по дисциплине

Целью освоения дисциплины «Программное обеспечение для интегрированных систем проектирования и управления» является:

обучающихся компетенций, обеспечивающих формирование  $V$ необходимые в профессиональной деятельности знания, умения и навыки в сфере применения интегрированных систем проектирования и управления в процессе разработки и исследования мехатронных систем, подсистем, модулей и их элементов

Задачами дисциплины являются:

рассмотрение методов использования  $\, {\bf B}$ процессе проектирования имеющихся интегрированных систем проектирования и управления.

обработки поступающей изучение алгоритмов информации, применяемых при создании информационных систем для решения задач мехатроники;

области овладение решения прикладных задач методами  $\overline{B}$ информационных устройств в мехатронике;

формирование устойчивых навыков по применению имеющихся интегрированных систем проектирования и управления, для разработки нового программного обеспечения, необходимого для обработки информации и управления в мехатронных и робототехнических системах.

Компетенции, формируемые у обучающихся, запланированные результаты обучения по дисциплине, соотнесенные с дескрипторами достижения компетенний:

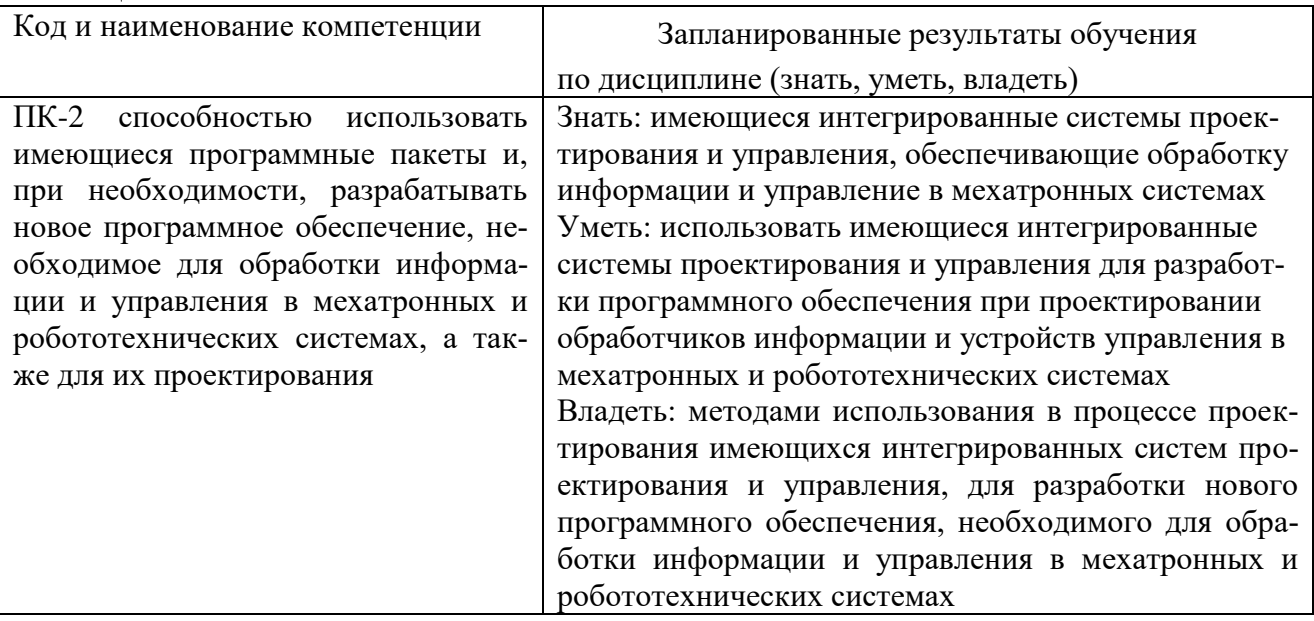

#### 2. Место дисциплины в структуре ОПОП

Дисциплина «Программное обеспечение для интегрированных систем проектирования и управления» относится к части, формируемой участниками образовательных отношений Блока 1 «Дисциплины (модули)» учебного плана по направлению подготовки 15.04.06 Мехатроника и робототехника профиль Мехатроника

Для освоения дисциплины обучающийся должен:

знать:

современные тенденции развития информационных технологий в области мехатронных и робототехнических систем;

знать основные требования информационной безопасности при проектировании систем и их отдельных модулей и подготовки необходимой технологической документации;

уметь:

применять в профессиональной деятельности современные информационные технологии в области мехатронных и робототехнических систем;

учитывать основные требования информационной безопасности при проектировании систем и их отдельных модулей и подготовки необходимой технологической документации;

владеть:

навыками применения современных информационных технологий в области мехатронных и робототехнических систем (ОПК-3).

#### **3. Структура и содержание дисциплины**

#### **3.1. Структура дисциплины**

Общая трудоемкость дисциплины составляет 3 зачетных единицы (ЗЕ), всего 108 часов, из которых 25 часов составляет контактная работа обучающегося с преподавателем (занятия лекционного типа 10 час., занятия семинарского типа (практические, семинарские занятия, лабораторные работы и т.п.) 10 час., групповые и индивидуальные консультации 2 час., прием экзамена (КПА), экзамен - 1 час., самостоятельная работа обучающегося 48 час. Практическая подготовка по виду профессиональной деятельности составляет 3 часа.

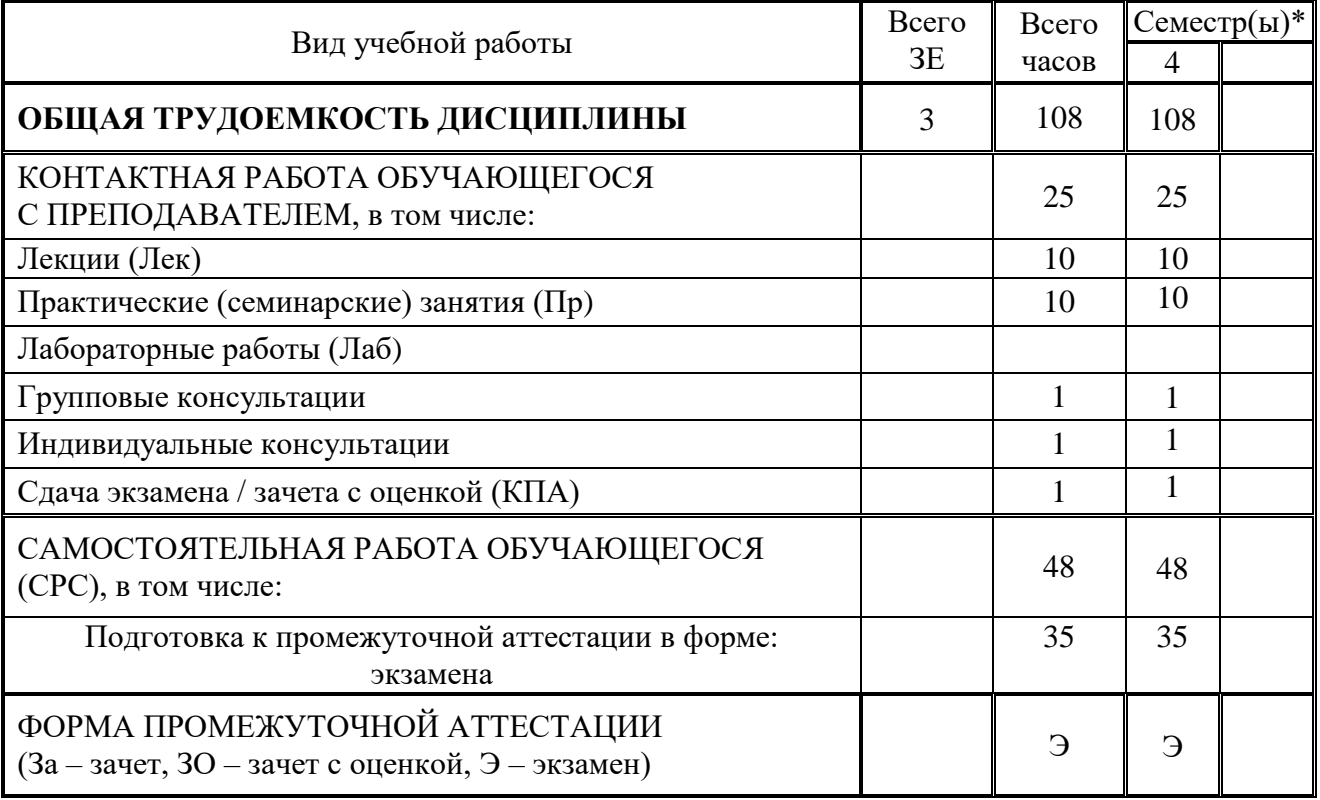

#### 3.2. Содержание дисциплины, структурированное по разделам и видам занятий

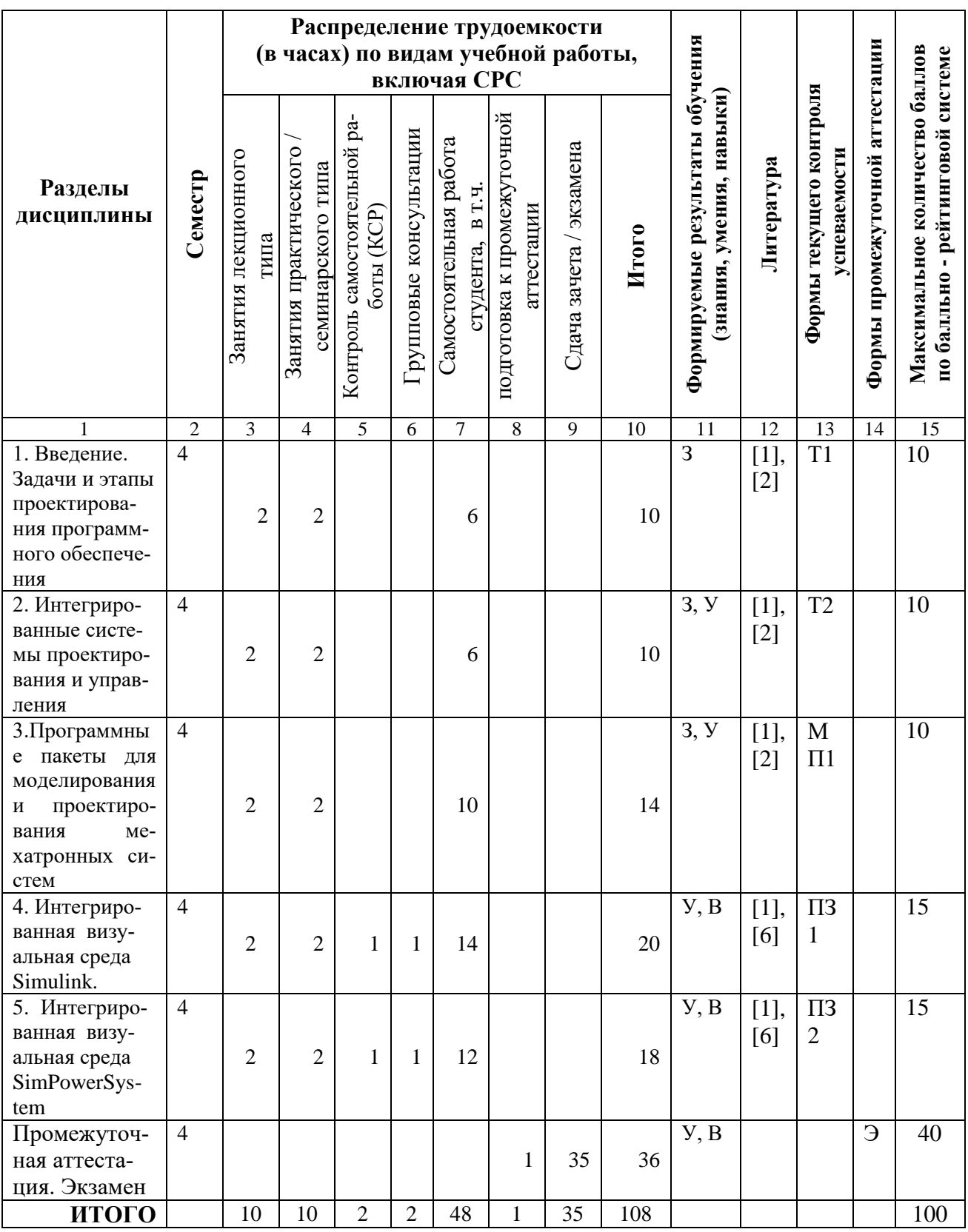

4. Образовательные технологии<br>При проведении учебных занятий используются традиционные образова-

тельные технологии (лекции в сочетании с практическими занятиями, семинарами и самостоятельное изучение определѐнных разделов) и современные образовательные технологии, направленные на обеспечение развития у обучающихся навыков командной работы, межличностной коммуникации, принятия решений, лидерских качеств: анализ ситуаций и имитационных моделей, работа в команде, контекстное обучение, опережающая самостоятельная работа.

#### **5. Оценивание результатов обучения**

Оценивание результатов обучения по дисциплине осуществляется в рамках текущего контроля успеваемости, проводимого по балльно-рейтинговой системе (БРС), и промежуточной аттестации.

Текущий контроль успеваемости осуществляется в течение семестра, включает: проведение тестирования (письменное или компьютерное), практические задания, подготовку мультимедийной презентации.

Итоговой оценкой результатов освоения дисциплины является оценка, выставленная во время промежуточной аттестации обучающегося (экзамен) с учетом результатов текущего контроля успеваемости. Промежуточная аттестация в форме экзамена проводится в виде тестирования и устно по билетам, практическая часть). На экзамен выносятся теоретические и практические задания, проработанные в течение семестра на учебных занятиях и в процессе самостоятельной работы обучающихся. Экзаменационные билеты содержат десять теоретических заданий в виде итогового теста и одно задание практического характера.

Обобщенные критерии и шкала оценивания уровня сформированности компетенции (дескрипторы достижения компетенции) по итогам освоения дисциплины:

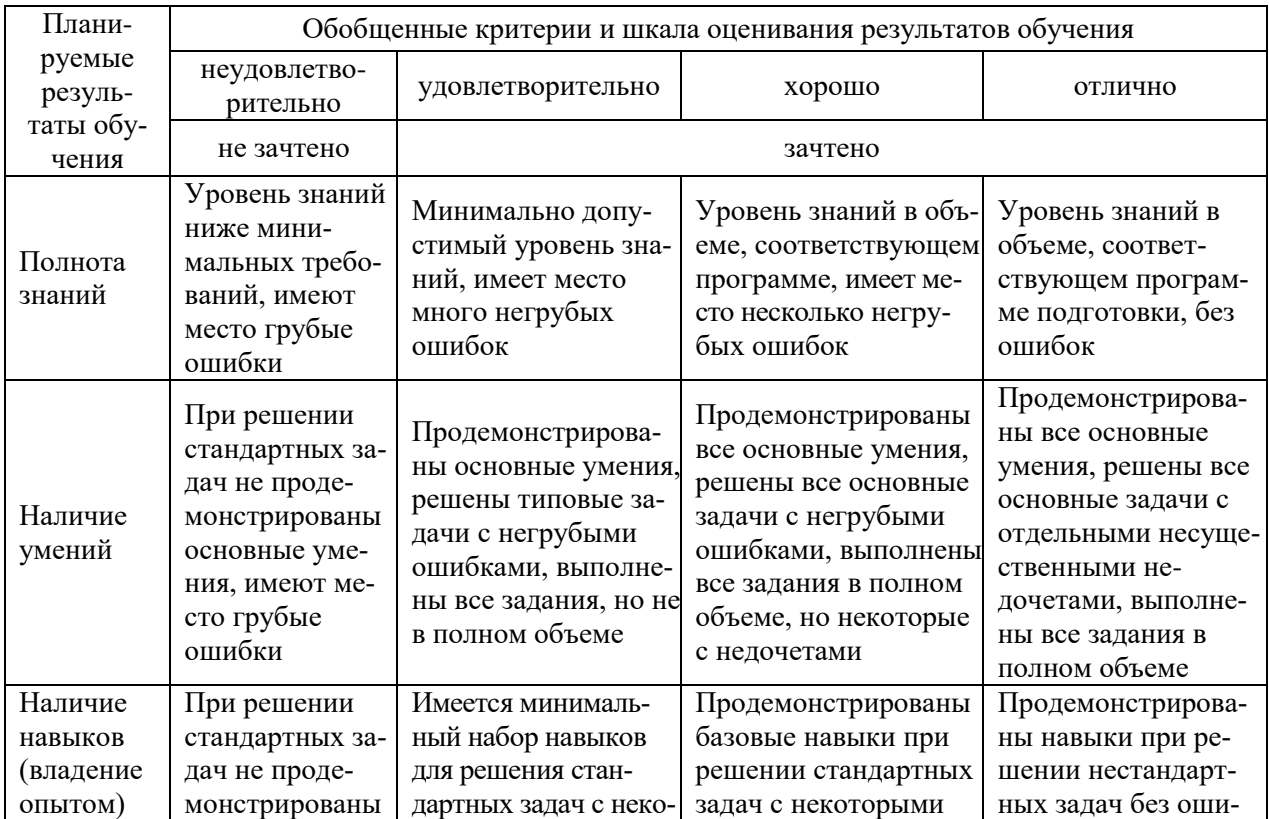

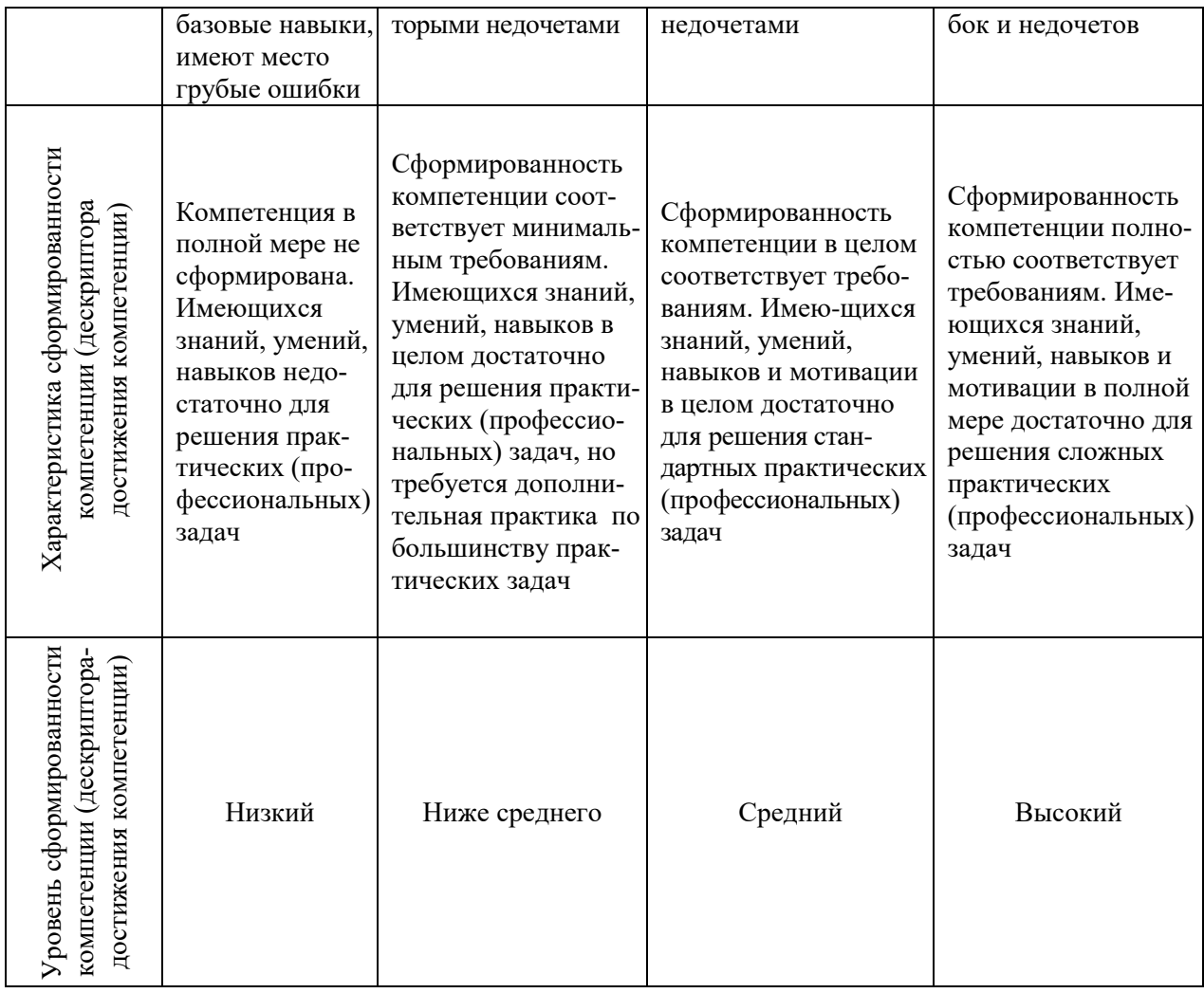

# Шкала оценки результатов обучения по дисциплине:

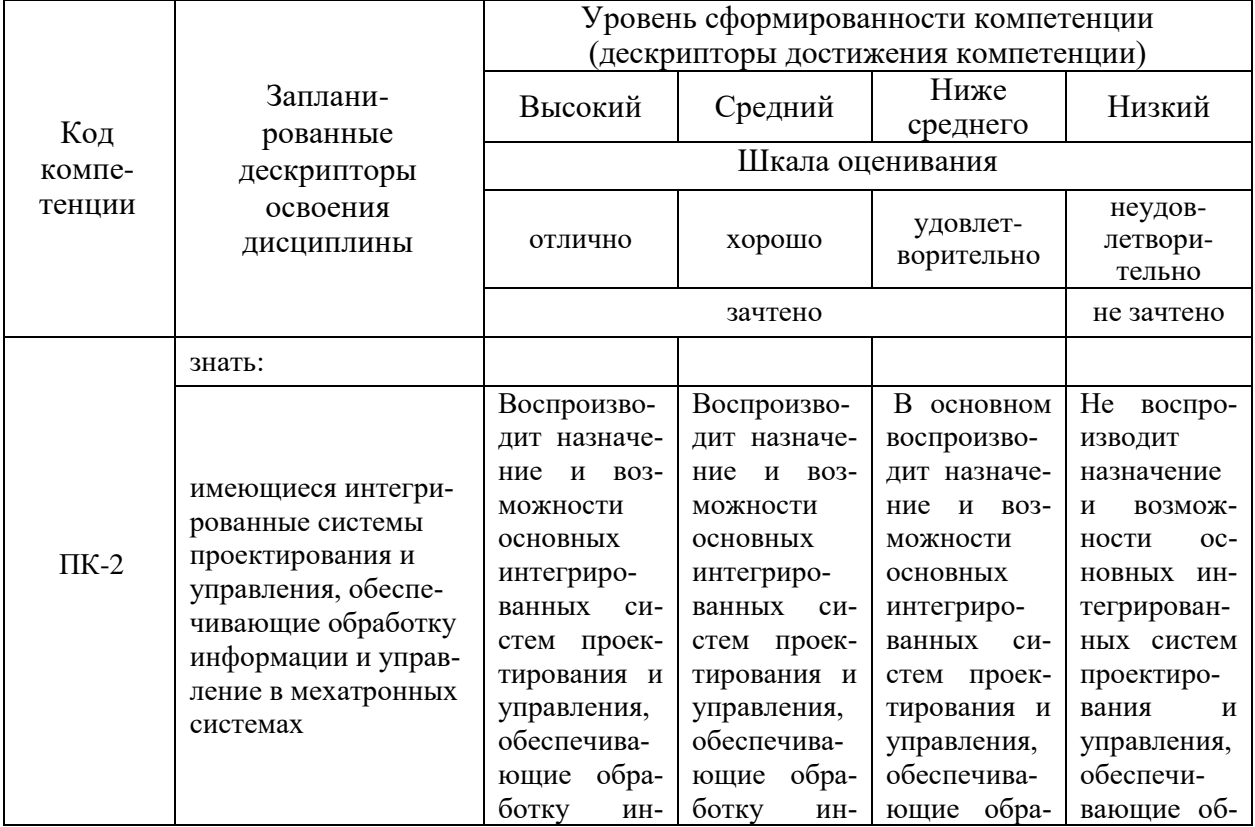

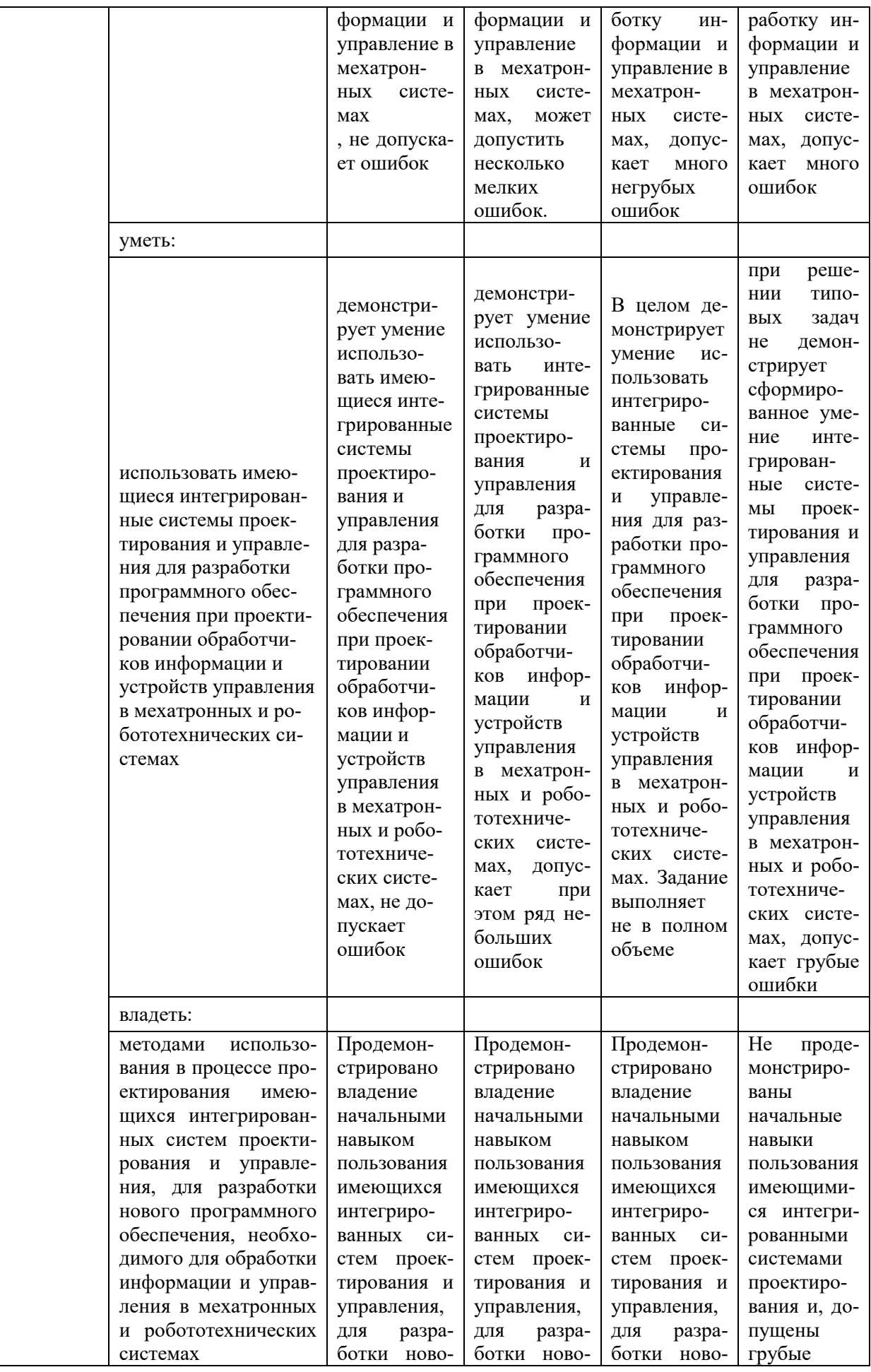

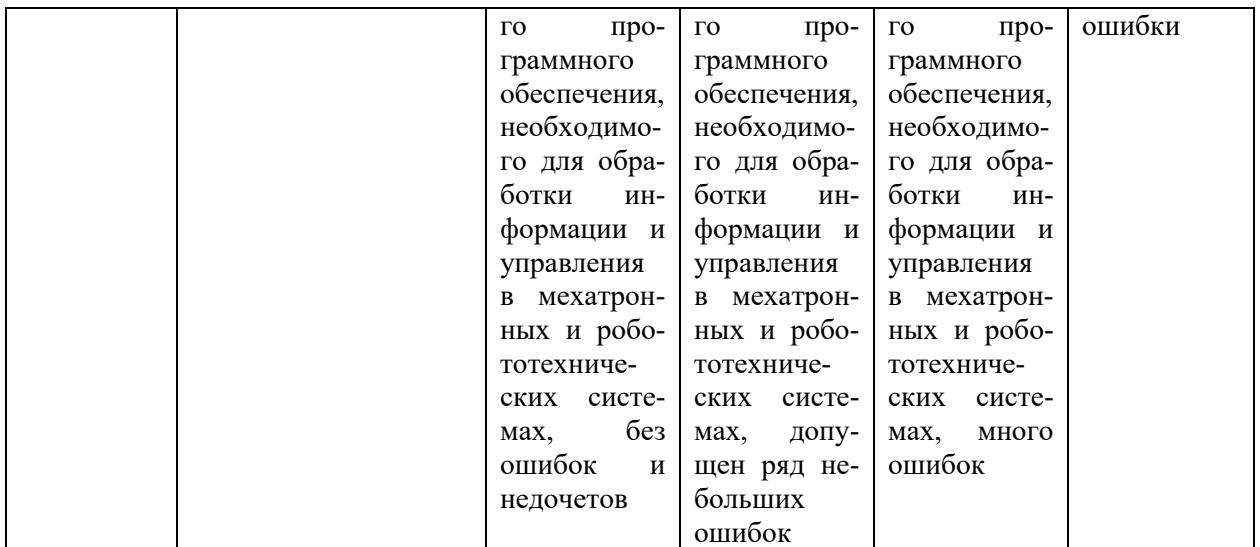

## **6. Учебно-методическое и информационное обеспечение дисциплины**

## **6.1. Учебно-методическое обеспечение**

#### Основная литература

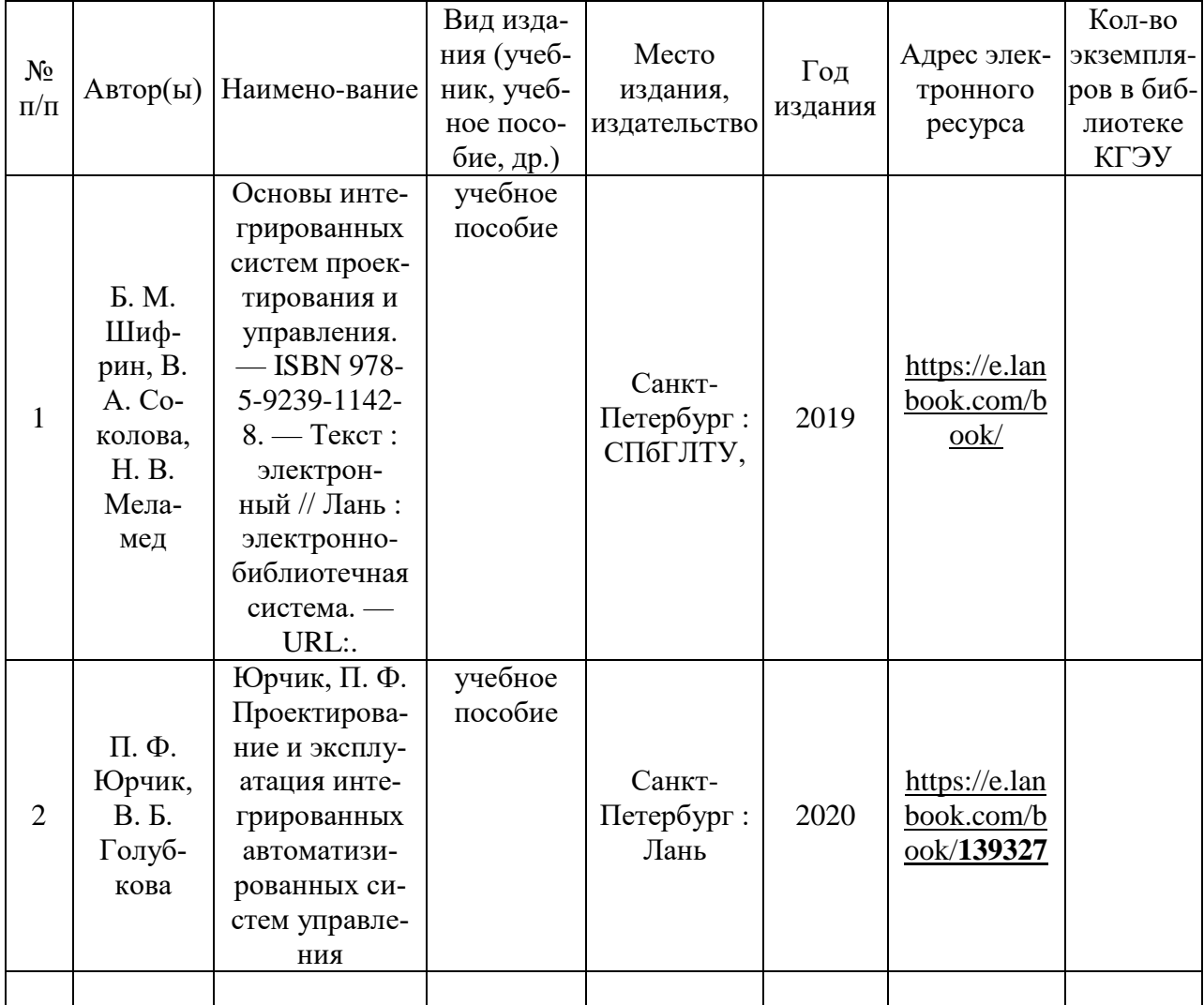

## Дополнительная литература

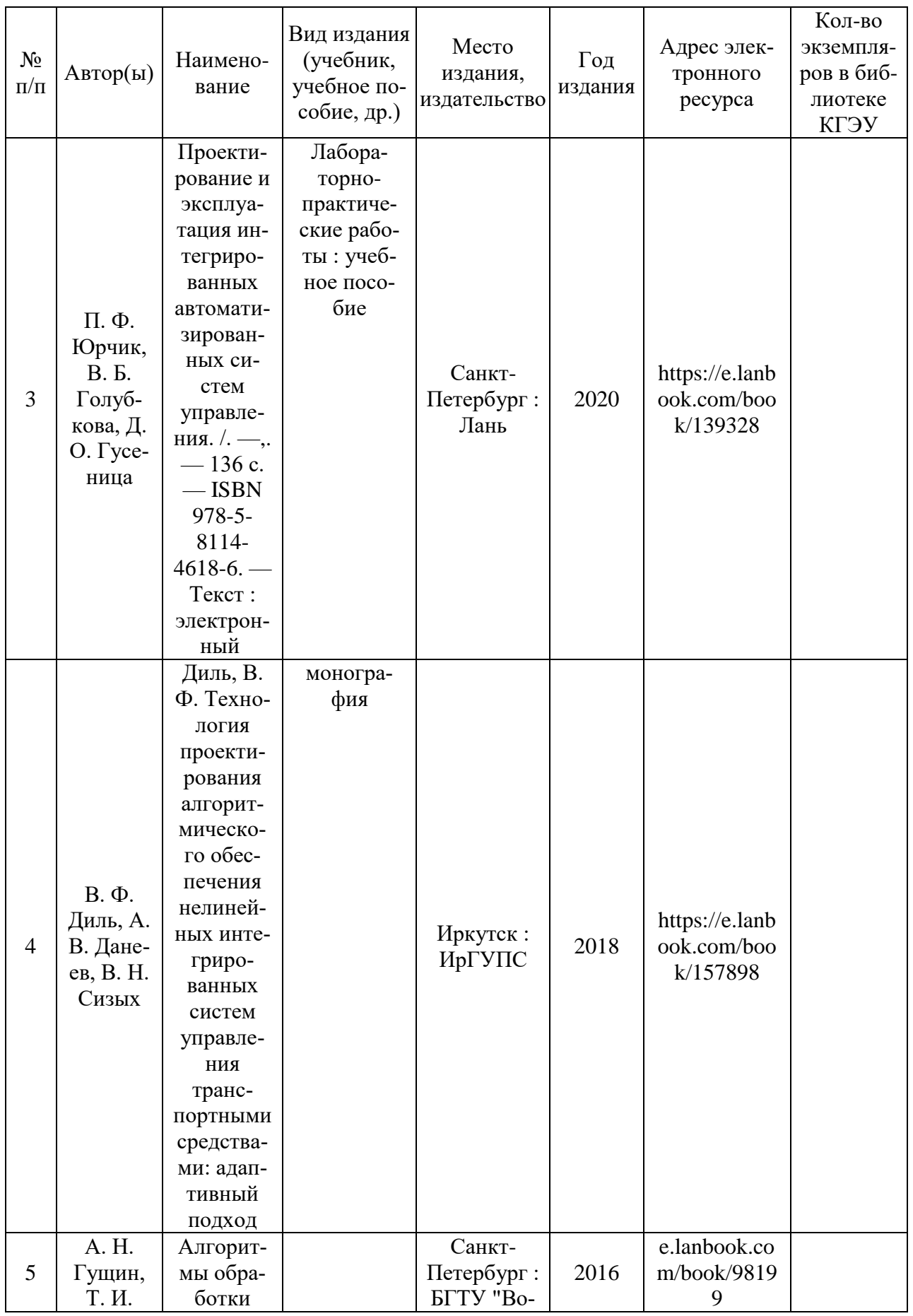

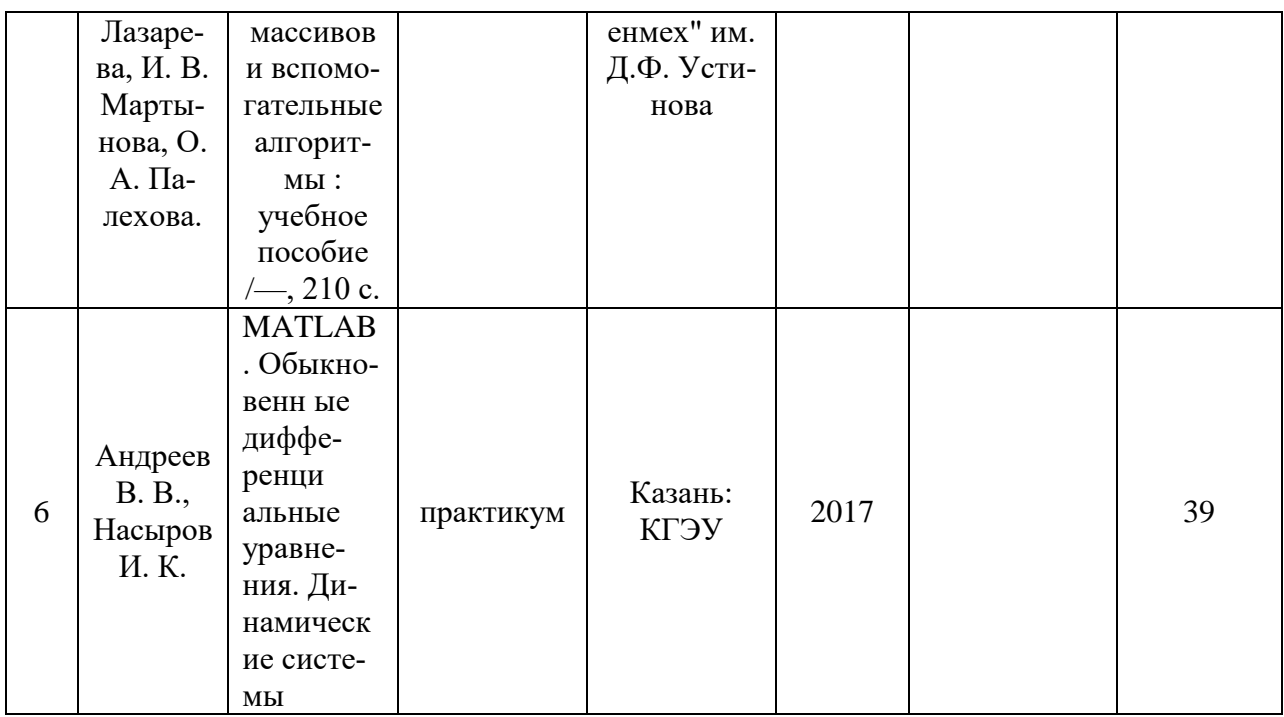

## 6.2. Информационное обеспечение

#### 6.2.1. Электронные и интернет-ресурсы

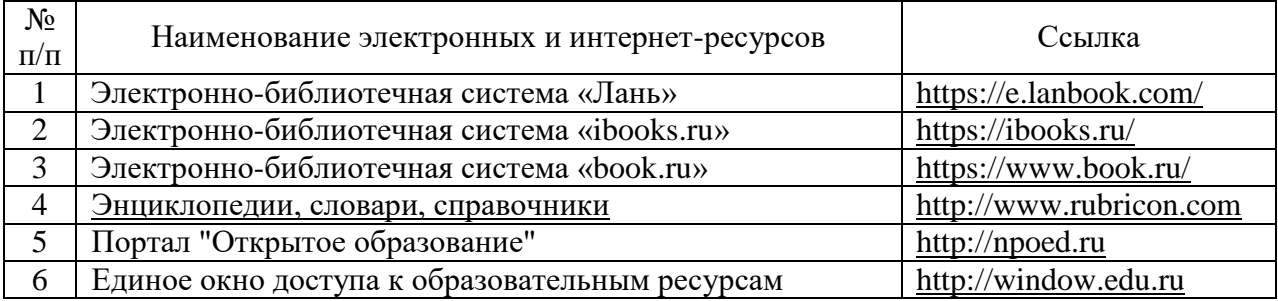

#### 6.2.2. Профессиональные базы данных

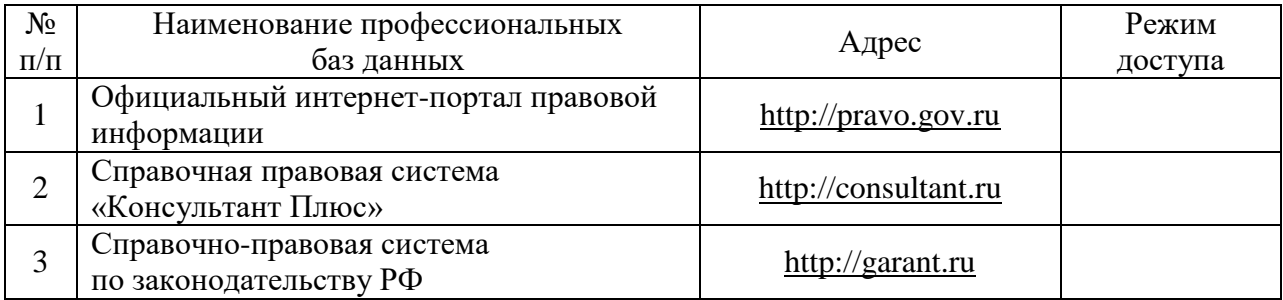

## 6.2.3. Информационно-справочные системы

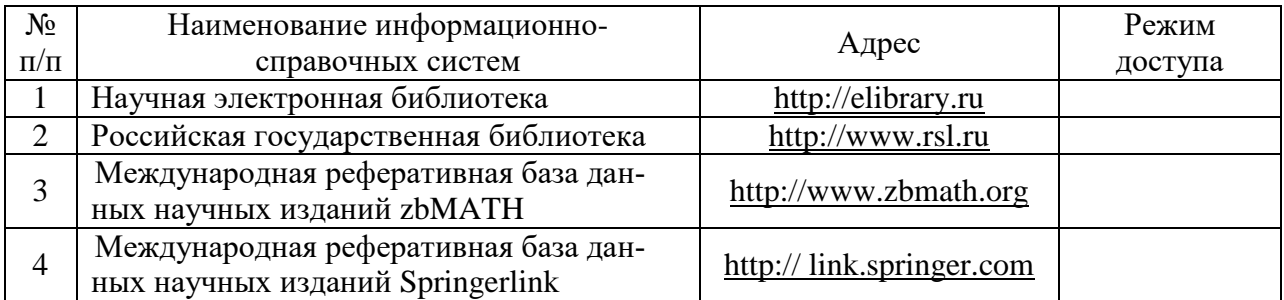

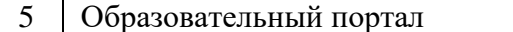

[http://www.ucheba.com](http://www.ucheba.com/)

## 6.2.4. Лицензионное и свободно распространяемое программное обеспечение дисциплины

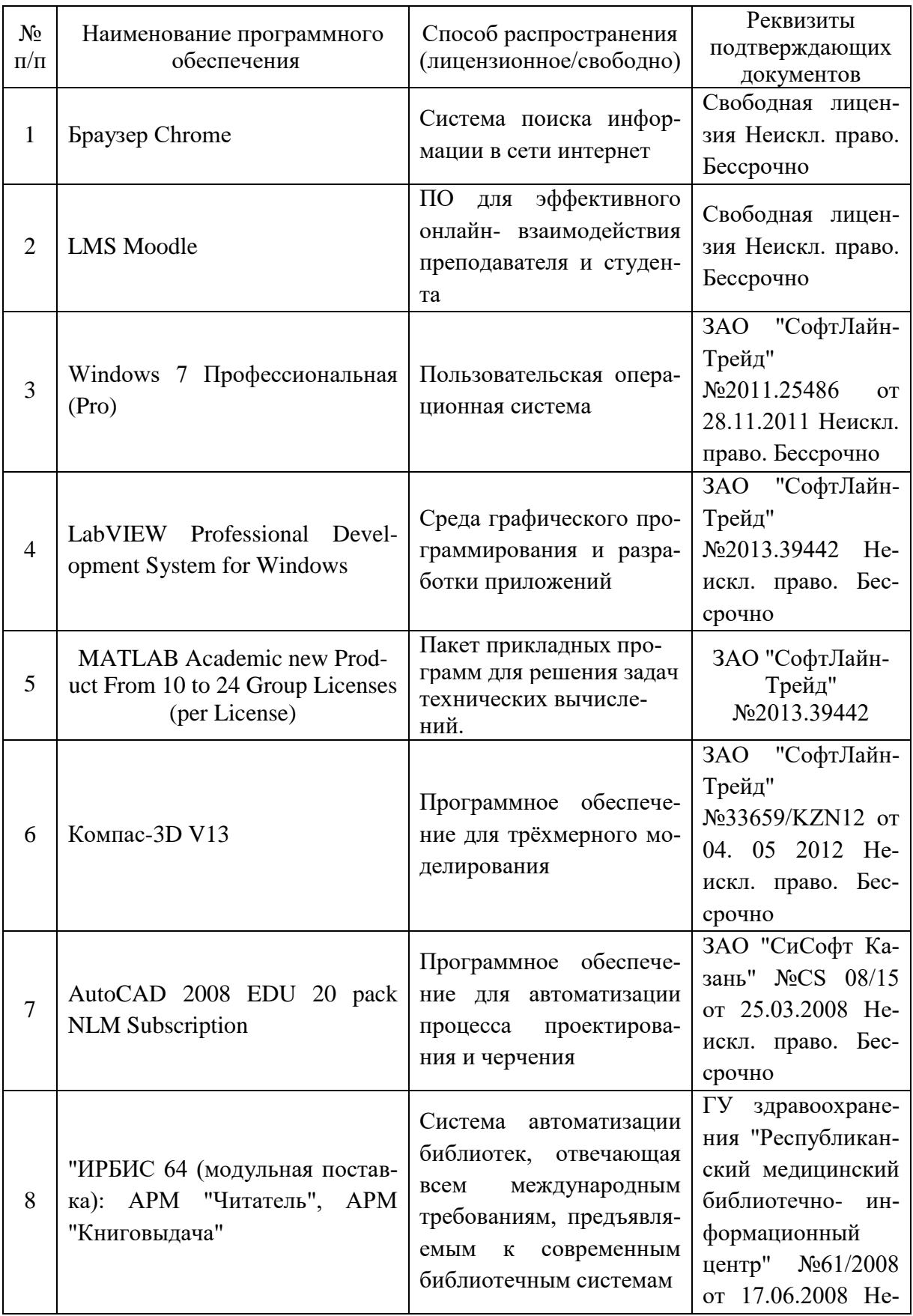

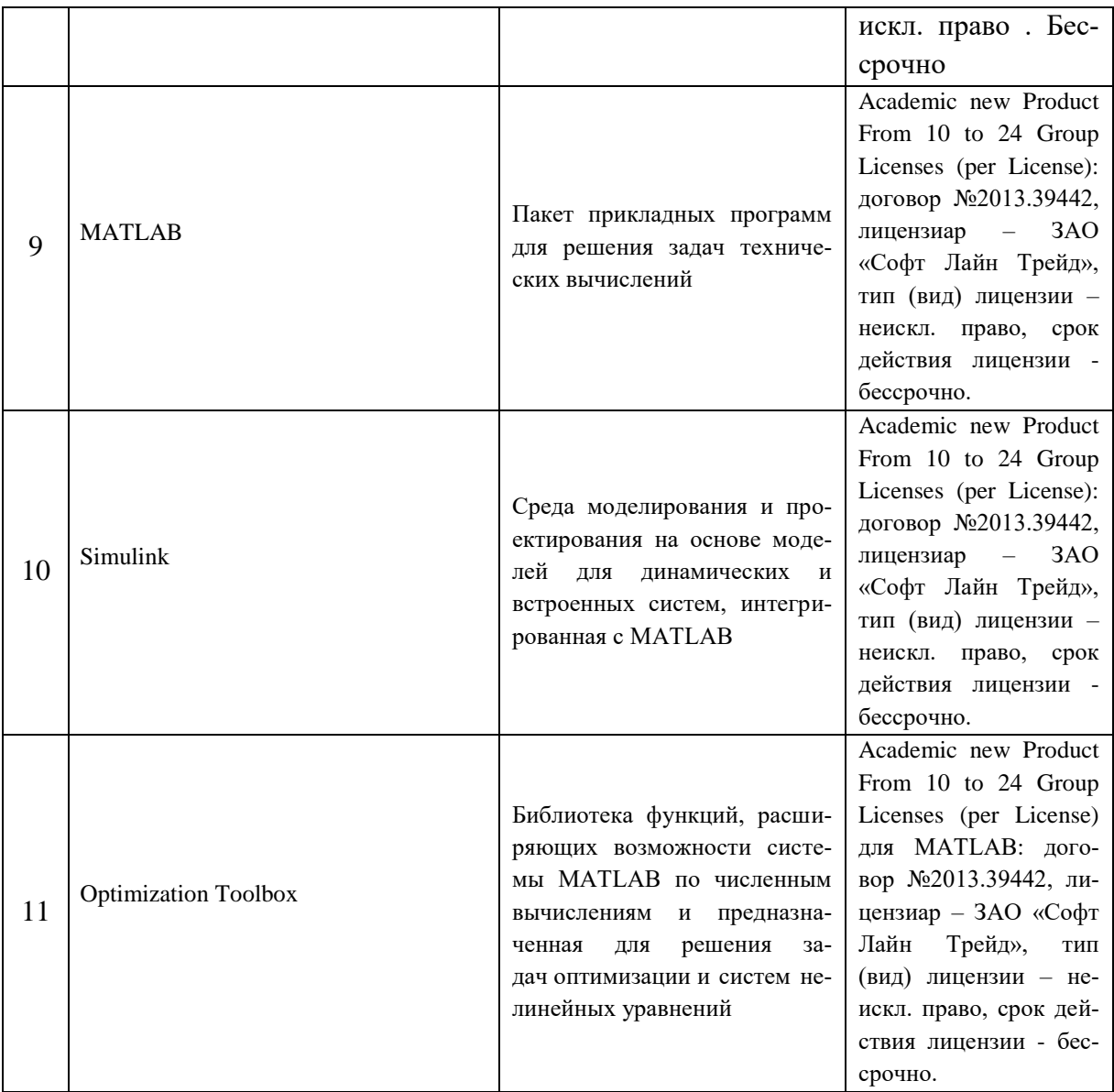

## **7. Материально-техническое обеспечение дисциплины**

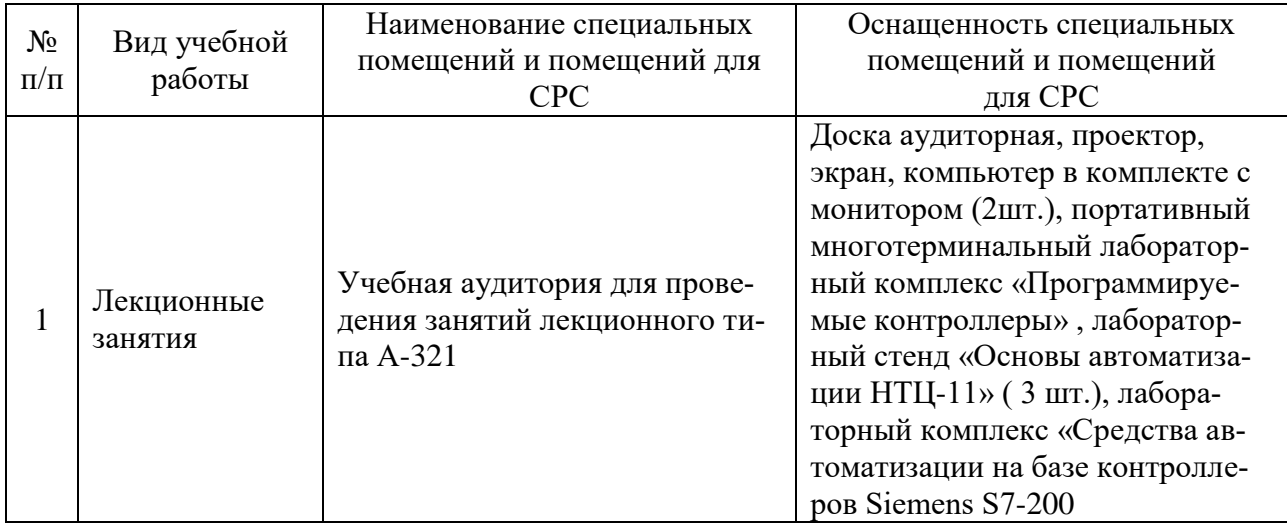

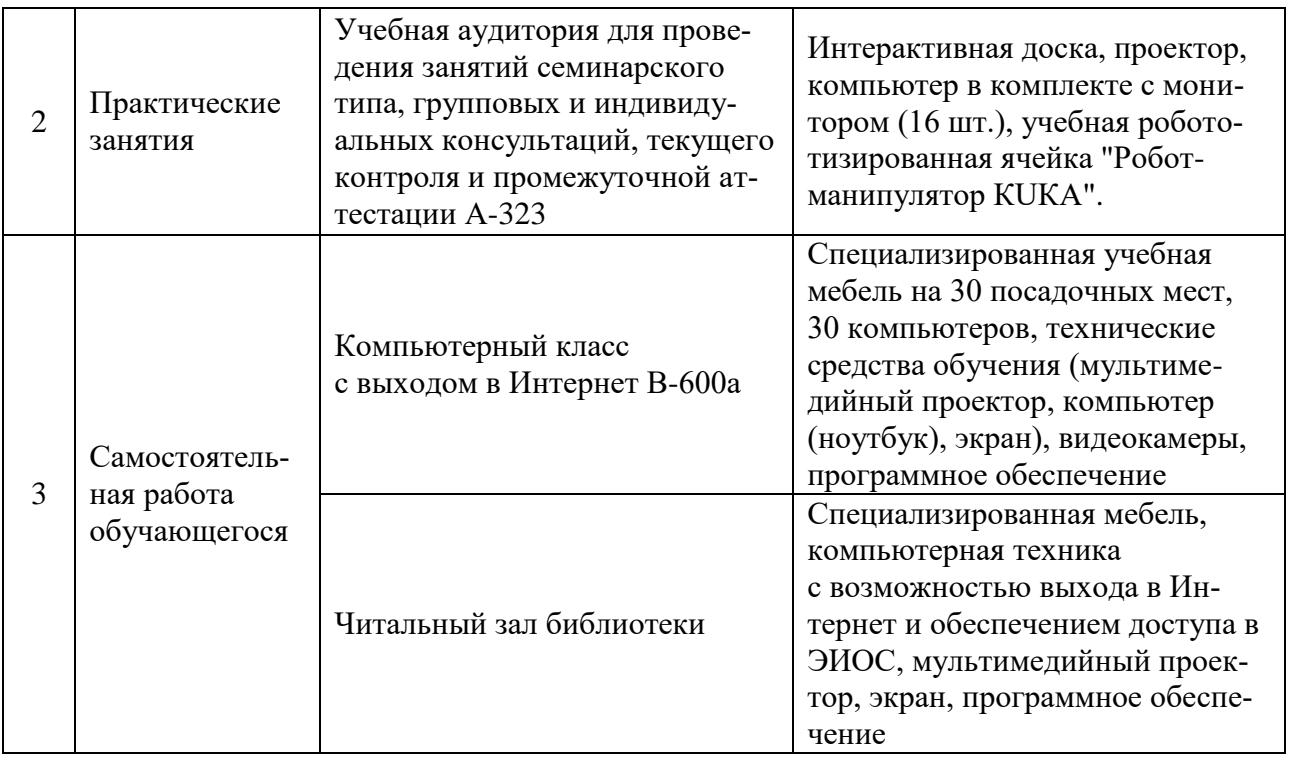

#### **8. Особенности организации образовательной деятельности для лиц с ограниченными возможностями здоровья и инвалидов**

Лица с ограниченными возможностями здоровья (ОВЗ) и инвалиды имеют возможность беспрепятственно перемещаться из одного учебно-лабораторного корпуса в другой, подняться на все этажи учебно-лабораторных корпусов, заниматься в учебных и иных помещениях с учетом особенностей психофизического развития и состояния здоровья.

Для обучения лиц с ОВЗ и инвалидов, имеющих нарушения опорнодвигательного аппарата, обеспечены условия беспрепятственного доступа во все учебные помещения. Информация о специальных условиях, созданных для обучающихся с ОВЗ и инвалидов, размещена на сайте университета [www//kgeu.ru.](http://www.kgeu.ru/) Имеется возможность оказания технической помощи ассистентом, а также услуг сурдопереводчиков и тифлосурдопереводчиков.

Для адаптации к восприятию лицами с ОВЗ и инвалидами с нарушенным слухом справочного, учебного материала по дисциплине обеспечиваются следующие условия:

- для лучшей ориентации в аудитории, применяются сигналы оповещения о начале и конце занятия (слово «звонок» пишется на доске);

- внимание слабослышащего обучающегося привлекается педагогом жестом (на плечо кладется рука, осуществляется нерезкое похлопывание);

- разговаривая с обучающимся, педагогический работник смотрит на него, говорит ясно, короткими предложениями, обеспечивая возможность чтения по губам.

Компенсация затруднений речевого и интеллектуального развития слабослышащих обучающихся проводится путем:

- использования схем, диаграмм, рисунков, компьютерных презентаций с

гиперссылками, комментирующими отдельные компоненты изображения;

- регулярного применения упражнений на графическое выделение существенных признаков предметов и явлений;

- обеспечения возможности для обучающегося получить адресную консультацию по электронной почте по мере необходимости.

Для адаптации к восприятию лицами с ОВЗ и инвалидами с нарушениями зрения справочного, учебного, просветительского материала, предусмотренного образовательной программой по выбранному направлению подготовки, обеспечиваются следующие условия:

- ведется адаптация официального сайта в сети Интернет с учетом особых потребностей инвалидов по зрению, обеспечивается наличие крупношрифтовой справочной информации о расписании учебных занятий;

- педагогический работник, его собеседник (при необходимости), присутствующие на занятии, представляются обучающимся, при этом каждый раз называется тот, к кому педагогический работник обращается;

- действия, жесты, перемещения педагогического работника коротко и ясно комментируются;

- печатная информация предоставляется крупным шрифтом (от 18 пунктов), тотально озвучивается;

- обеспечивается необходимый уровень освещенности помещений;

- предоставляется возможность использовать компьютеры во время занятий и право записи объяснений на диктофон (по желанию обучающихся).

Форма проведения текущей и промежуточной аттестации для обучающихся с ОВЗ и инвалидов определяется педагогическим работником в соответствии с учебным планом. При необходимости обучающемуся с ОВЗ, инвалиду с учетом их индивидуальных психофизических особенностей дается возможность пройти промежуточную аттестацию устно, письменно на бумаге, письменно на компьютере, в форме тестирования и т.п., либо предоставляется дополнительное время для подготовки ответа.

#### Лист внесения изменений

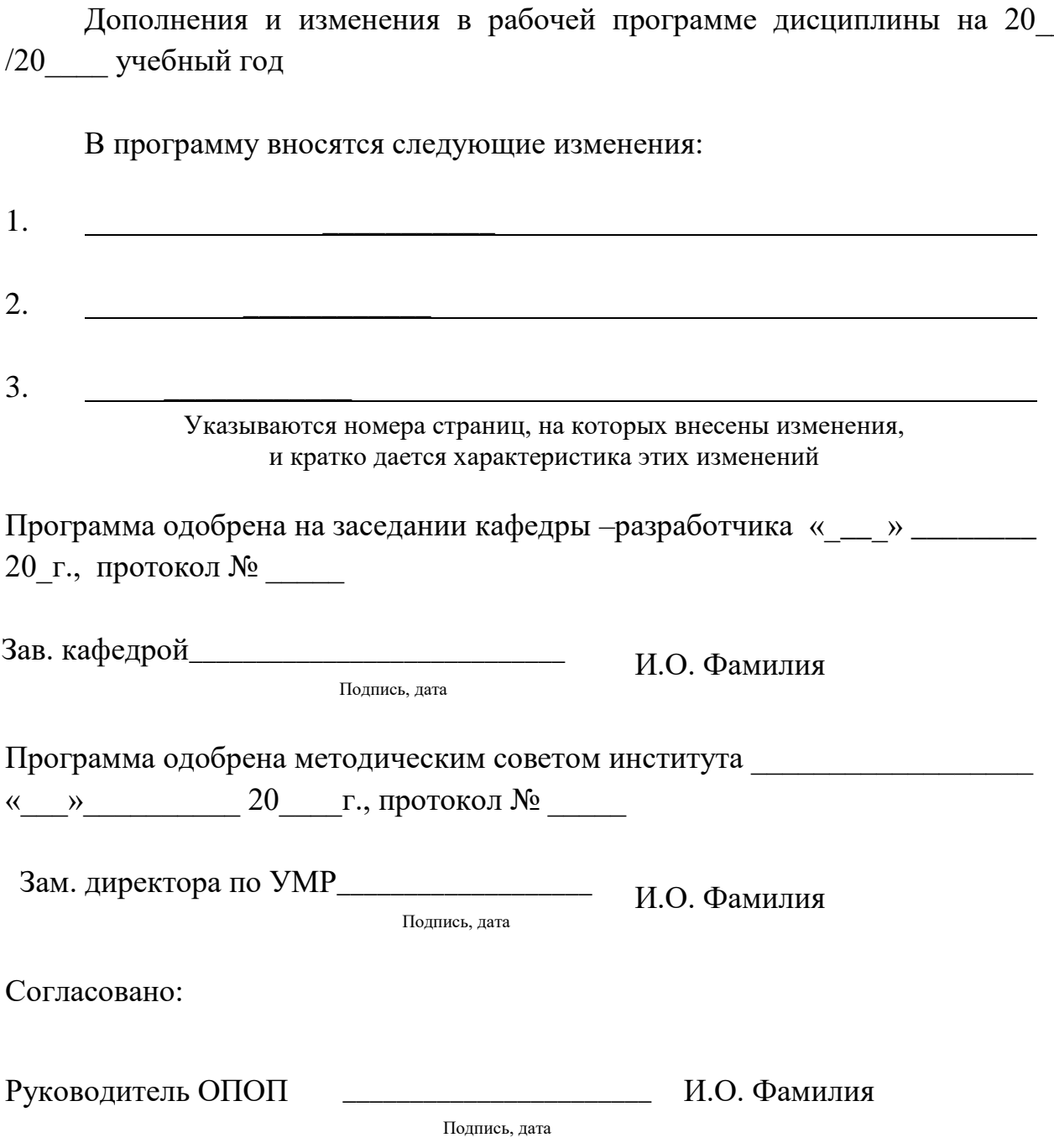

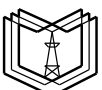

#### **КГЭУ** МИНИСТЕРСТВО НАУКИ И ВЫСШЕГО ОБРАЗОВАНИЯ РОССИЙСКОЙ ФЕДЕРАЦИИ **Федеральное государственное бюджетное образовательное учреждение высшего образования «КАЗАНСКИЙ ГОСУДАРСТВЕННЫЙ ЭНЕРГЕТИЧЕСКИЙ УНИВЕРСИТЕТ» (ФГБОУ ВО «КГЭУ»)**

#### **ФОНД ОЦЕНОЧНЫХ СРЕДСТВ**

**по дисциплине**

Программное обеспечение для интегрированных систем проектирования и

управления

(Наименование дисциплины в соответствии с РУП)

Направление подготовки

15.04.06 Мехатроника и робототехника

(Код и наименование направления подготовки)

Направленность

 Мехатроника (Наименование направленности (профиля) образовательной программы)

Квалификация

магистр

(Бакалавр / Магистр)

г. Казань, 2020

Фонд оценочных средств для проведения промежуточной аттестации обучающихся по дисциплине

> «Программное обеспечение для интегрированных систем проектирования и управления»

Содержание ФОС соответствует требованиям федерального государственного стандарта высшего образования по направлению подготовки 15.04.06 «Мехатроника и робототехника» и учебному плану.

1.ФОС соответствует требованиям, предъявляемым к структуре, содержанию ФОС по дисциплине, а именно:

1) Перечень формируемых компетенций, которыми должен овладеть обучающийся в результате освоения дисциплины, соответствует ФГОС ВО и профстандарту, будущей профессиональной деятельности выпускника.

2) Показатели и критерии оценивания компетенций, а также шкалы оценивания обеспечивают возможность проведения всесторонней оценки результаты обучения, уровней сформированности компетенций.

3) Контрольные задания и иные материалы оценки результатов освоения разработаны на основе принципов оценивания: валидности, определѐнности, однозначности, надѐжности, а также соответствуют требованиям к составу и взаимосвязи оценочных средств, полноте по количественному составу оценочных средств и позволяют объективно оценить результаты обучения, уровни сформированности компетенций.

4) Методические материалы ФОС содержат чѐтко сформулированные рекомендации по проведению процедуры оценивания результатов обучения и сформированности компетенций.

2. Направленность ФОС по дисциплине соответствует целям ОПОП ВО по направлению 15.04.06 «Мехатроника и робототехника», профстандартам.

3. Объѐм ФОС соответствует учебному плану подготовки.

4. Качество ФОС в целом обеспечивают объективность и достоверность результатов при проведении оценивания с различными целями.

**Заключение.** На основании проведенной экспертизы можно сделать заключение, что ФОС по дисциплине соответствует требованиям ФГОС ВО, профессионального стандарта, современным требованиям рынка труда и рекомендуются для использования в учебном процессе.

Следует отметить, что созданы условия для максимального приближения системы оценки и контроля компетенций обучающихся к условиям их будущей профессиональной деятельности.

Рассмотрено на заседании учебно-методического совета ИЦТЭ «26» октября 2020 г., протокол № 10

Председатель УМС

Lesting

Торкунова Ю.В.

Рецензент Генеральный директор ООО "Стэк Мастер"

«26» октября 2020 г.

Ионычев А.В.

Оценочные материалы по дисциплине Программное обеспечение для интегрированных систем проектирования и управления - комплект контрольноизмерительных материалов, предназначенных для оценивания результатов обучения на соответствие дескрипторам достижения компетенций ПК-2.

Оценивание результатов обучения по дисциплине осуществляется в рамках текущего контроля успеваемости, проводимого по балльно-рейтинговой системе (БРС), и промежуточной аттестации.

Текущий контроль успеваемости обеспечивает оценивание процесса обучения по дисциплине. При текущем контроле успеваемости используются следующие оценочные средства: тестирование (письменно или с использованием компьютера), подготовка мультимедийной презентации, выполнениние практических заданий.

Промежуточная аттестация имеет целью определить уровень достижения запланированных результатов обучения по дисциплине за 2 курс, 4 семестр. Форма промежуточной аттестации экзамен.

Оценочные материалы включают задания для проведения текущего контроля успеваемости и промежуточной аттестации обучающихся, разработанные в соответствии с рабочей программой дисциплины.

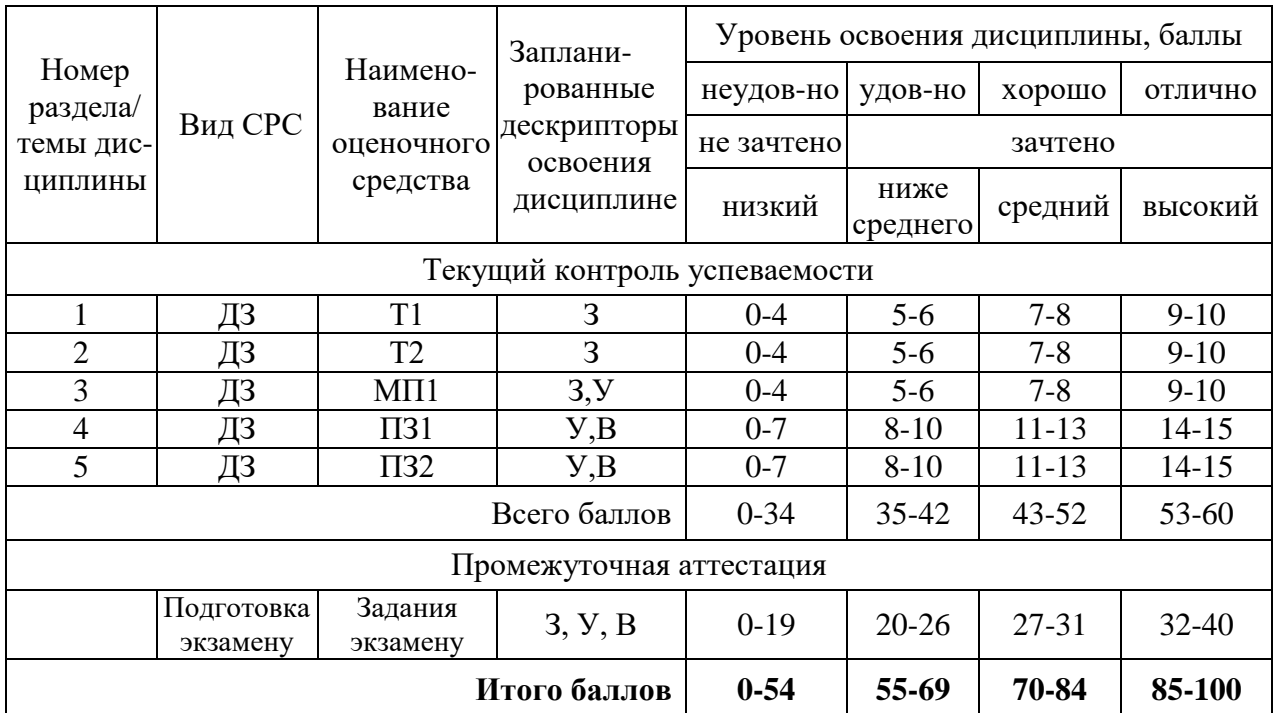

#### **1.Технологическая карта** Семестр 4

#### **2. Перечень оценочных средств**

Краткая характеристика оценочных средств, используемых при текущем контроле успеваемости и промежуточной аттестации обучающегося по дисциплине:

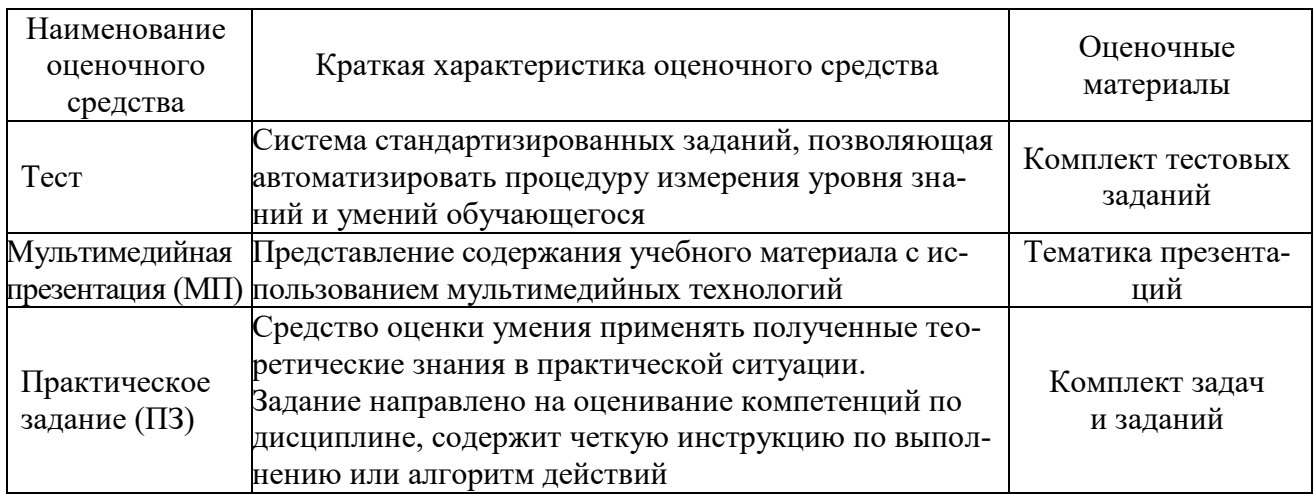

## 3. Фонд оценочных средств текущего контроля успеваемости обучаю-ЩИХСЯ

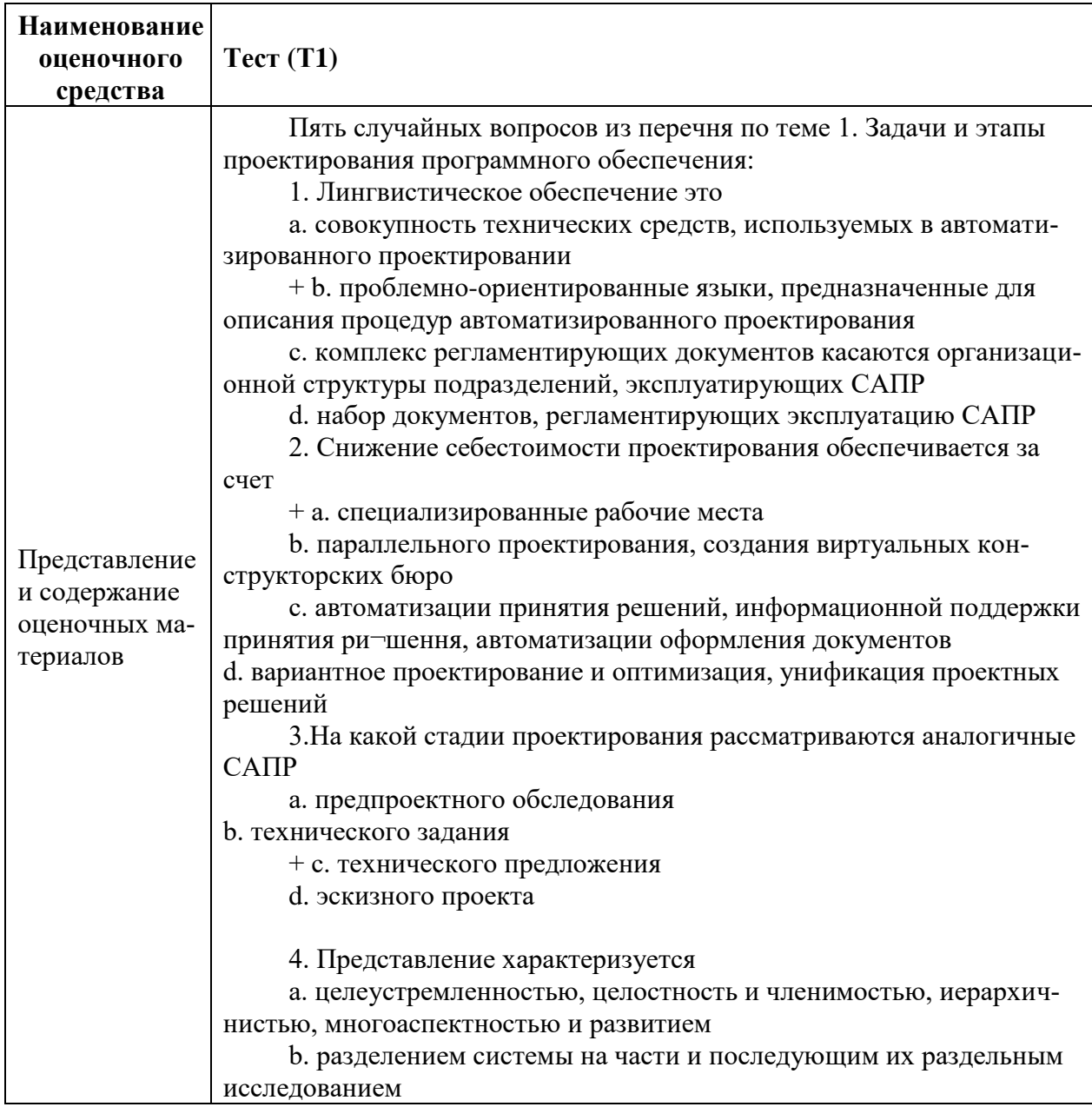

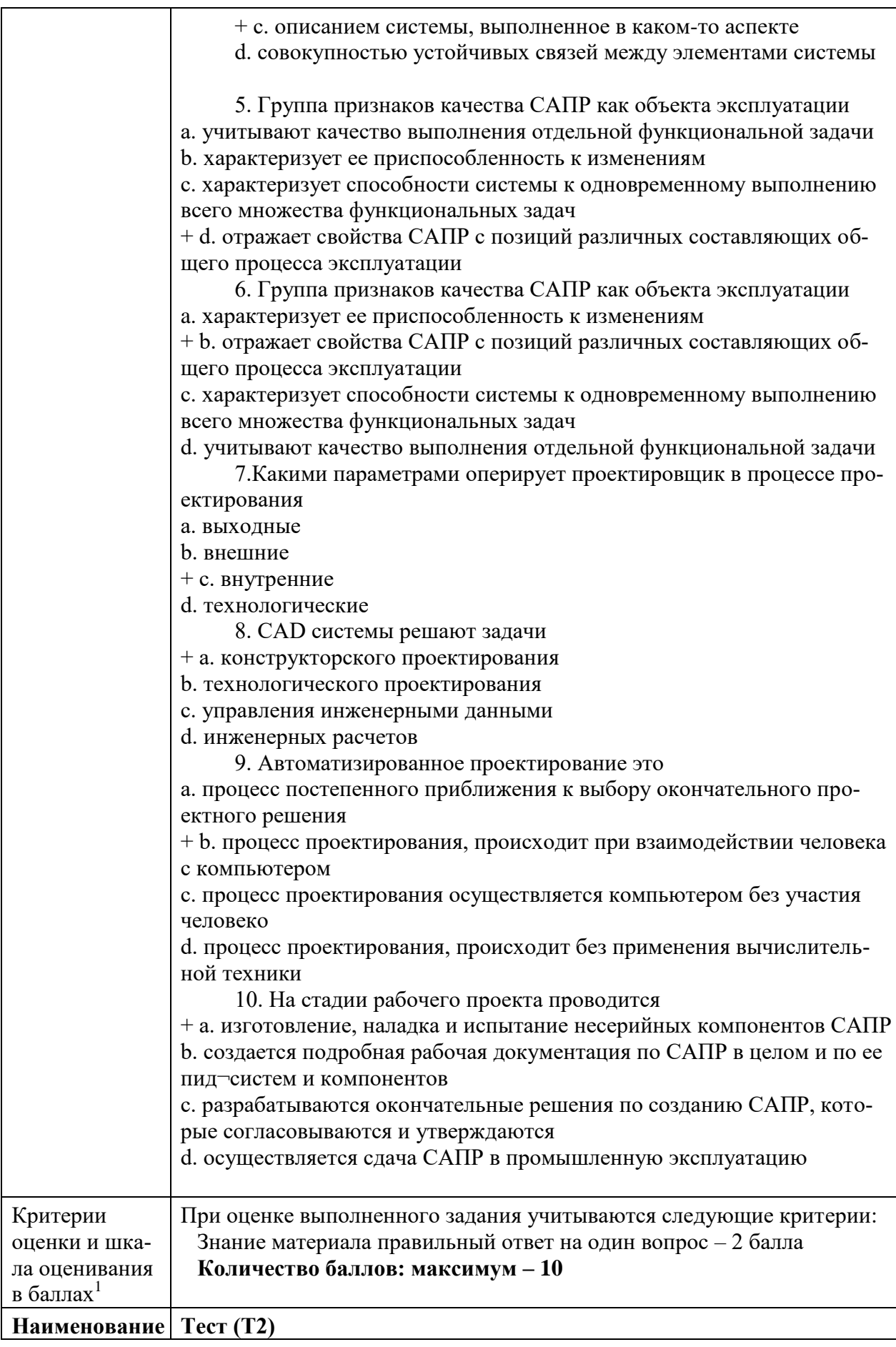

 $\overline{AB}$  соответствии с БРС, поддерживаемой преподавателем в ЭИОС

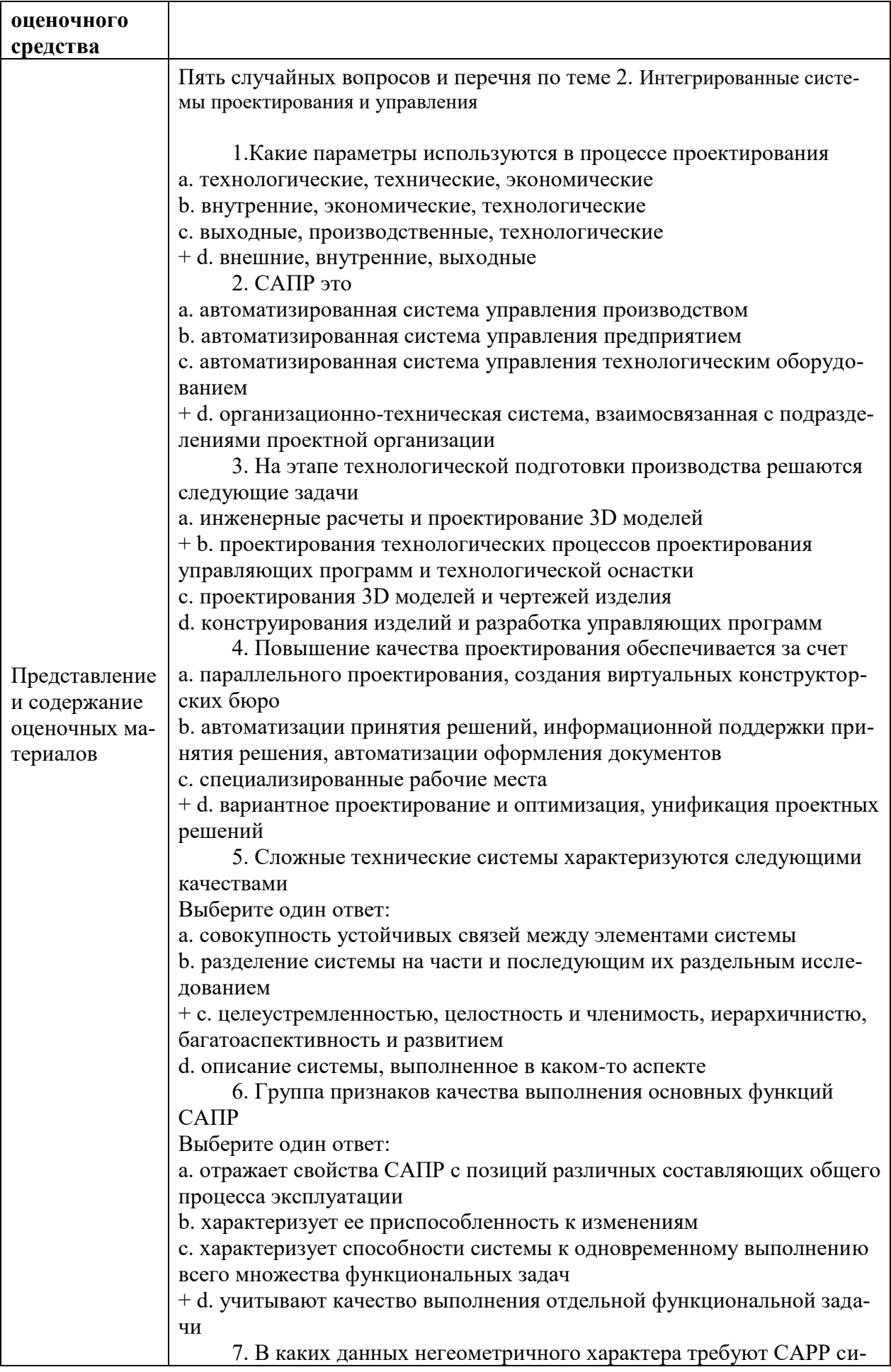

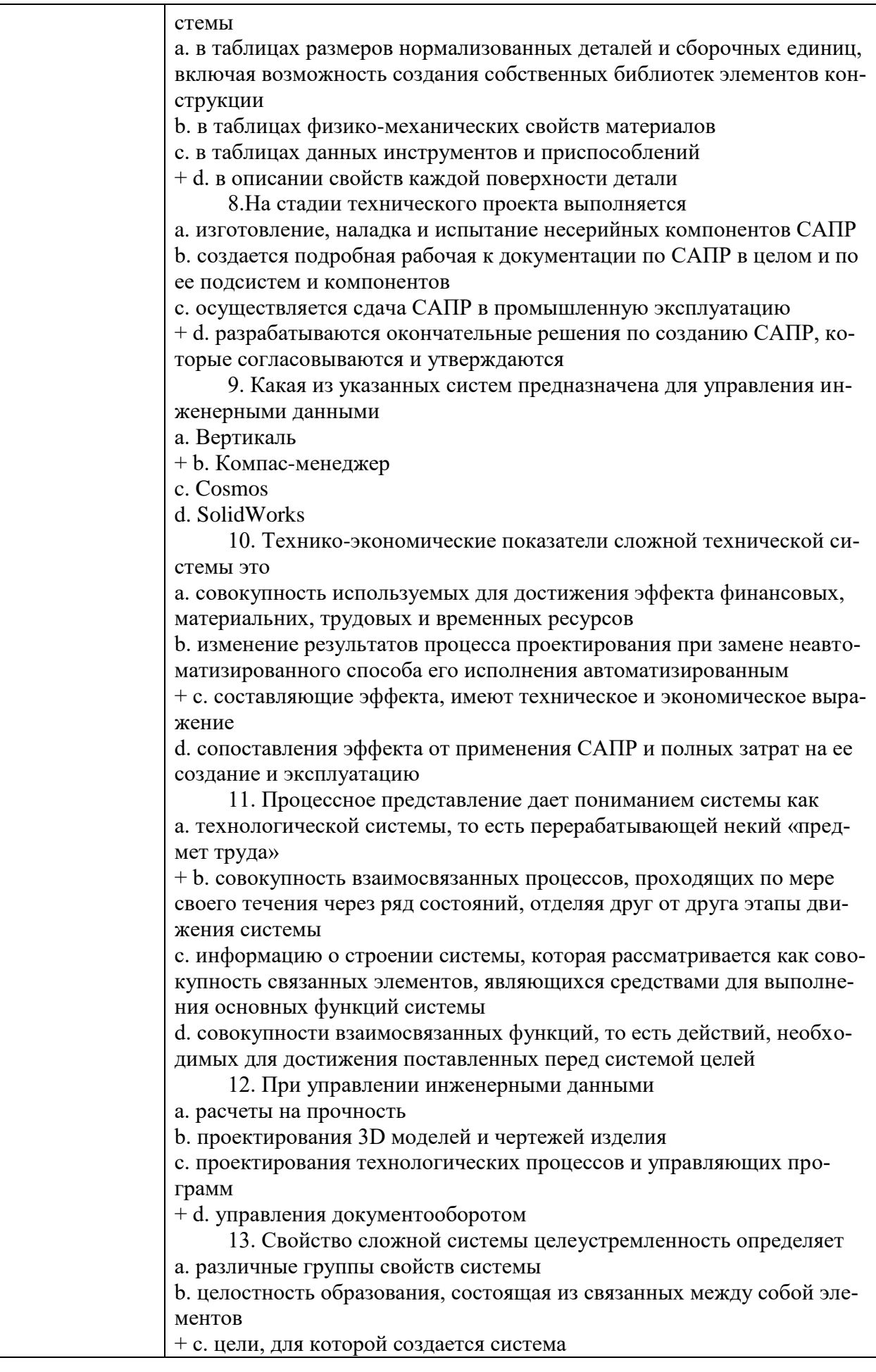

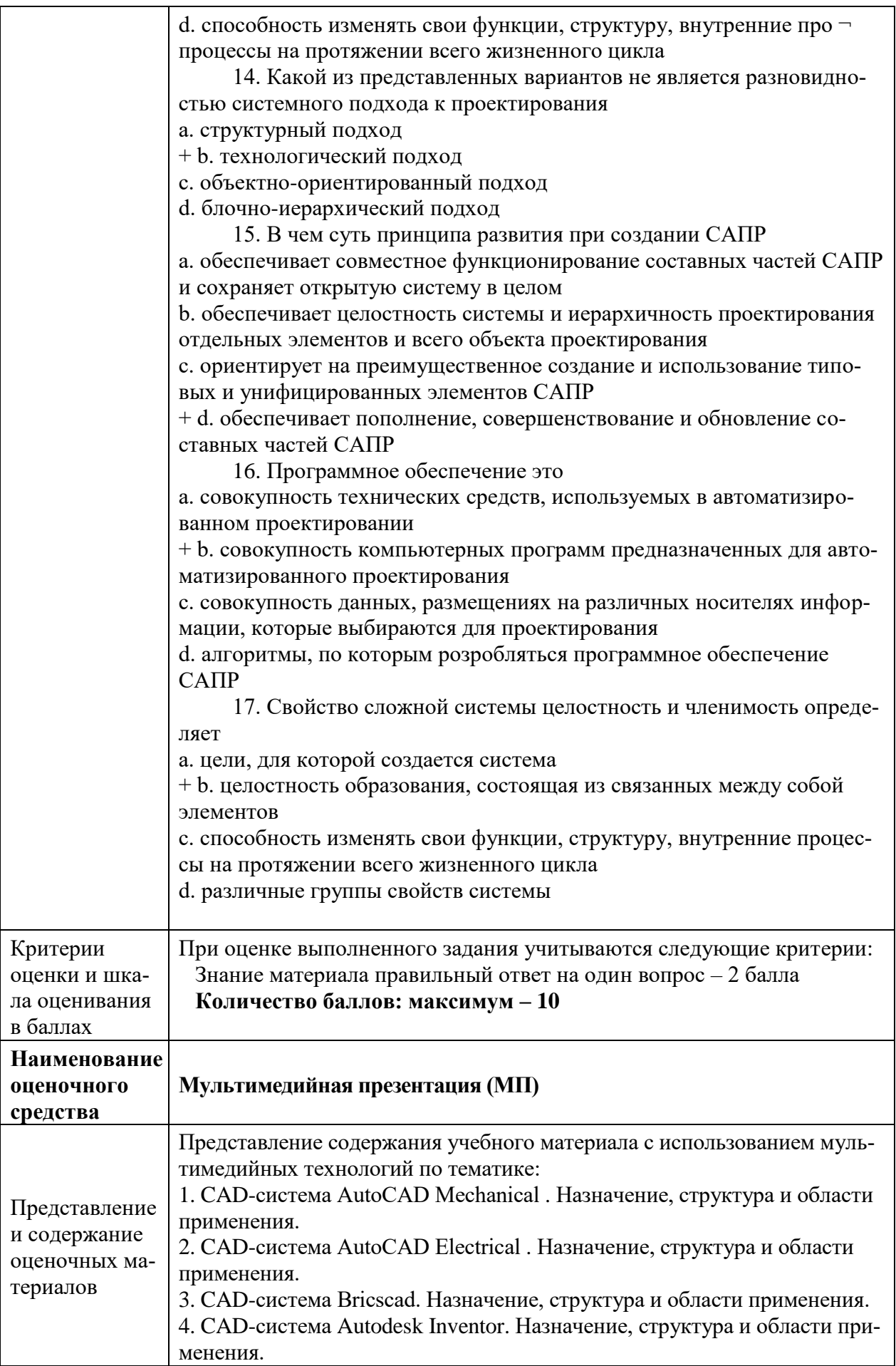

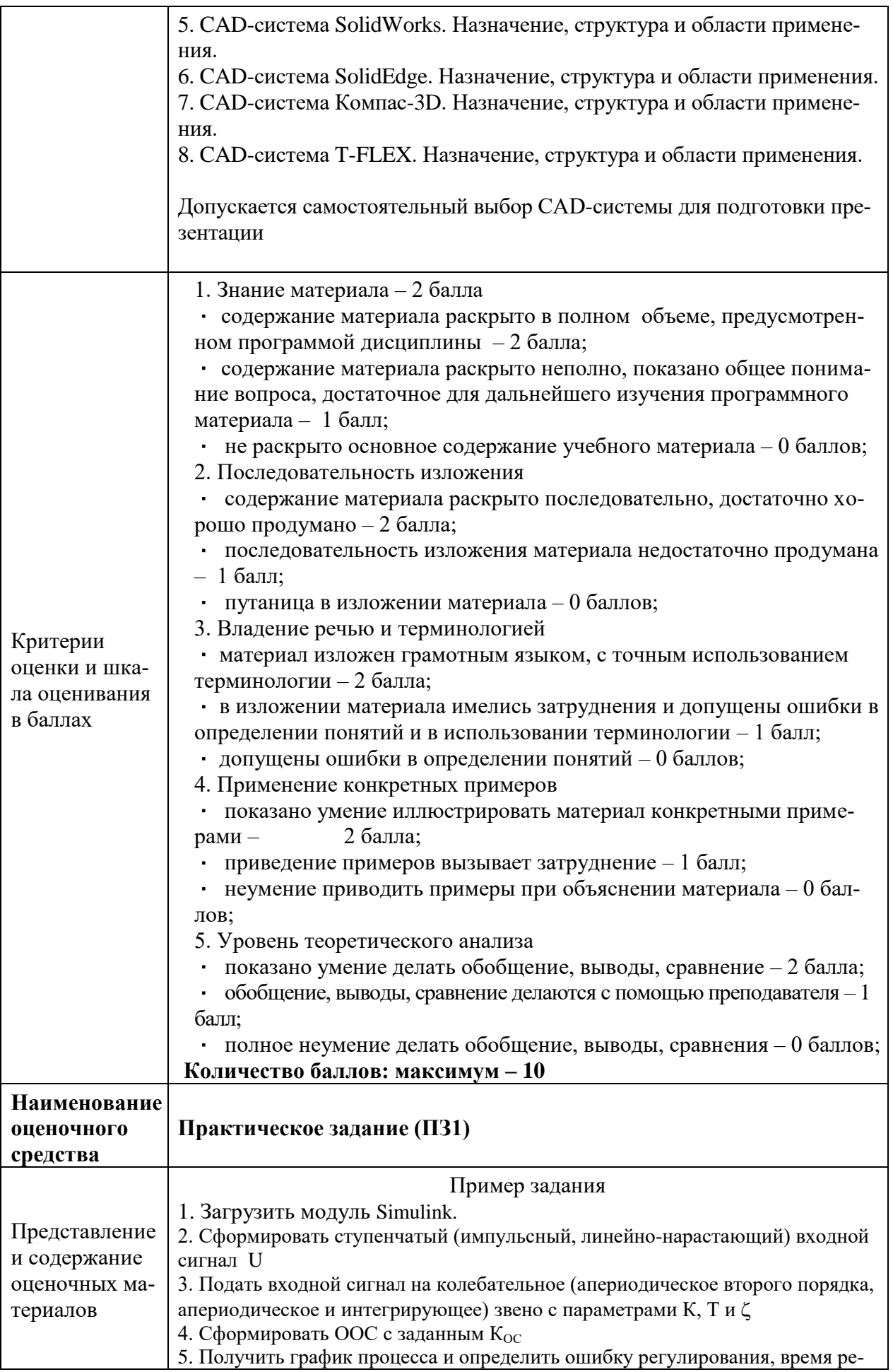

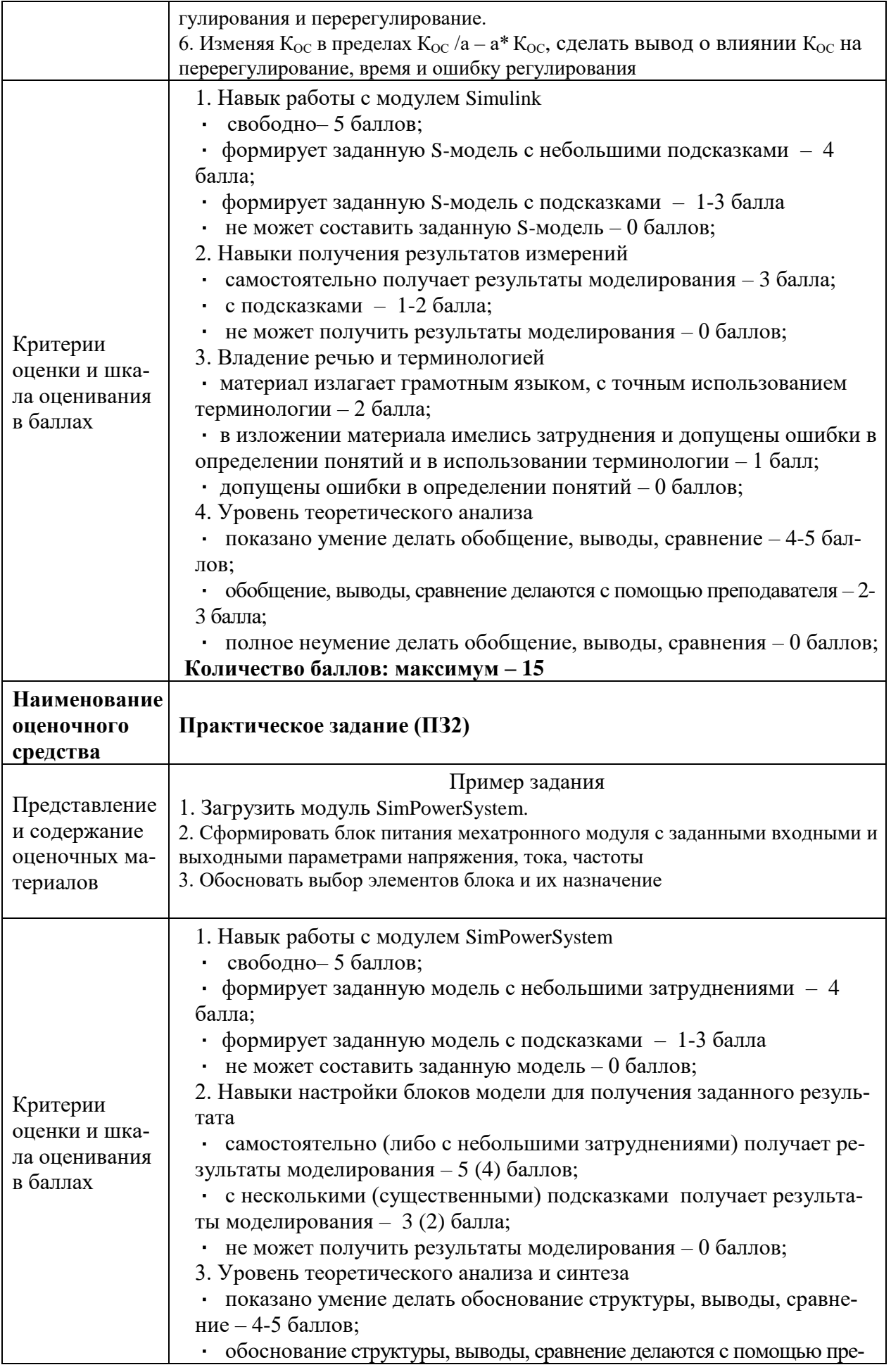

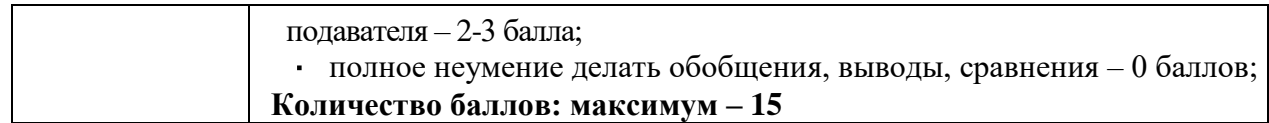

## 4. Фонд оценочных средств промежуточной аттестации

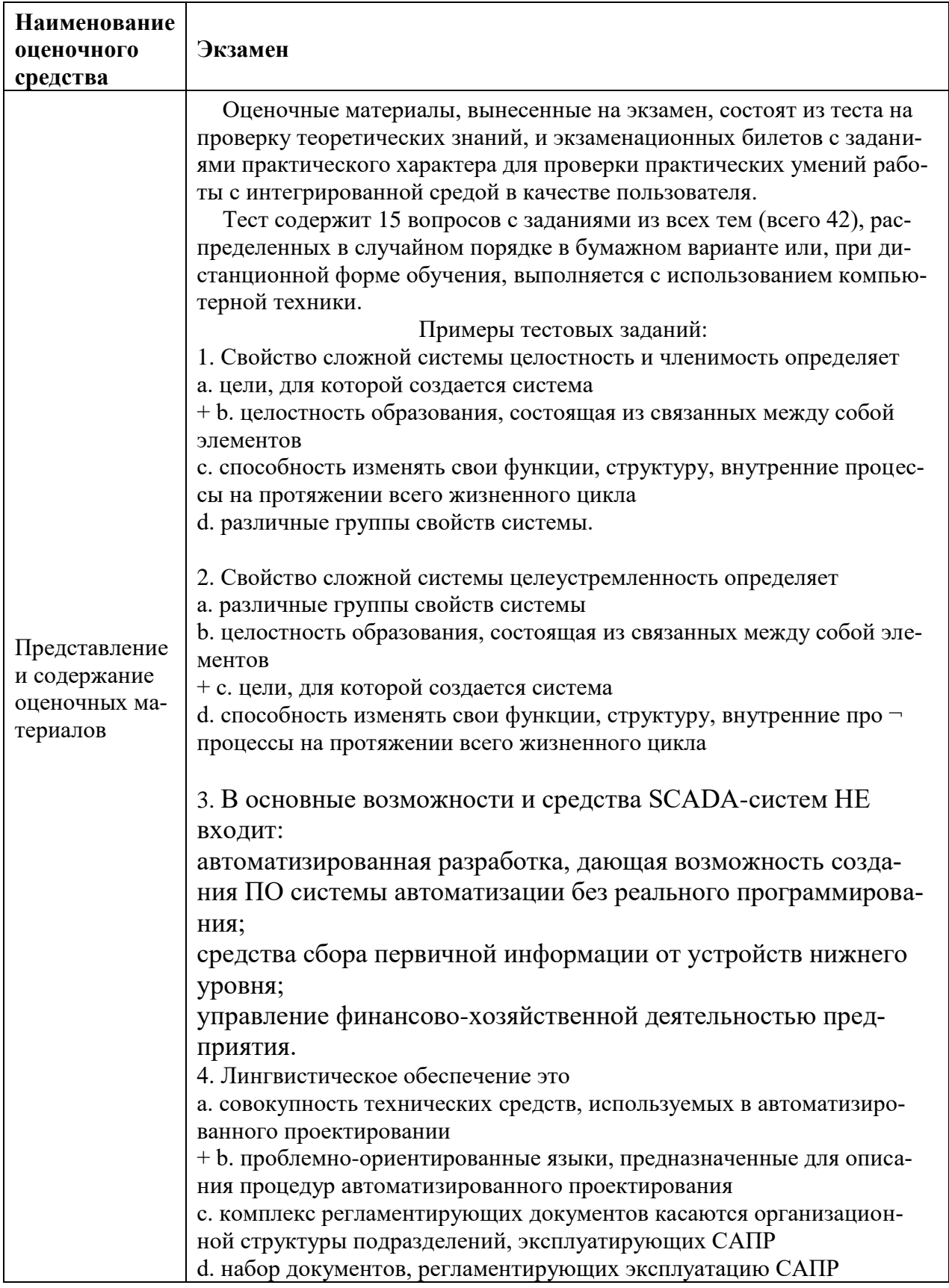

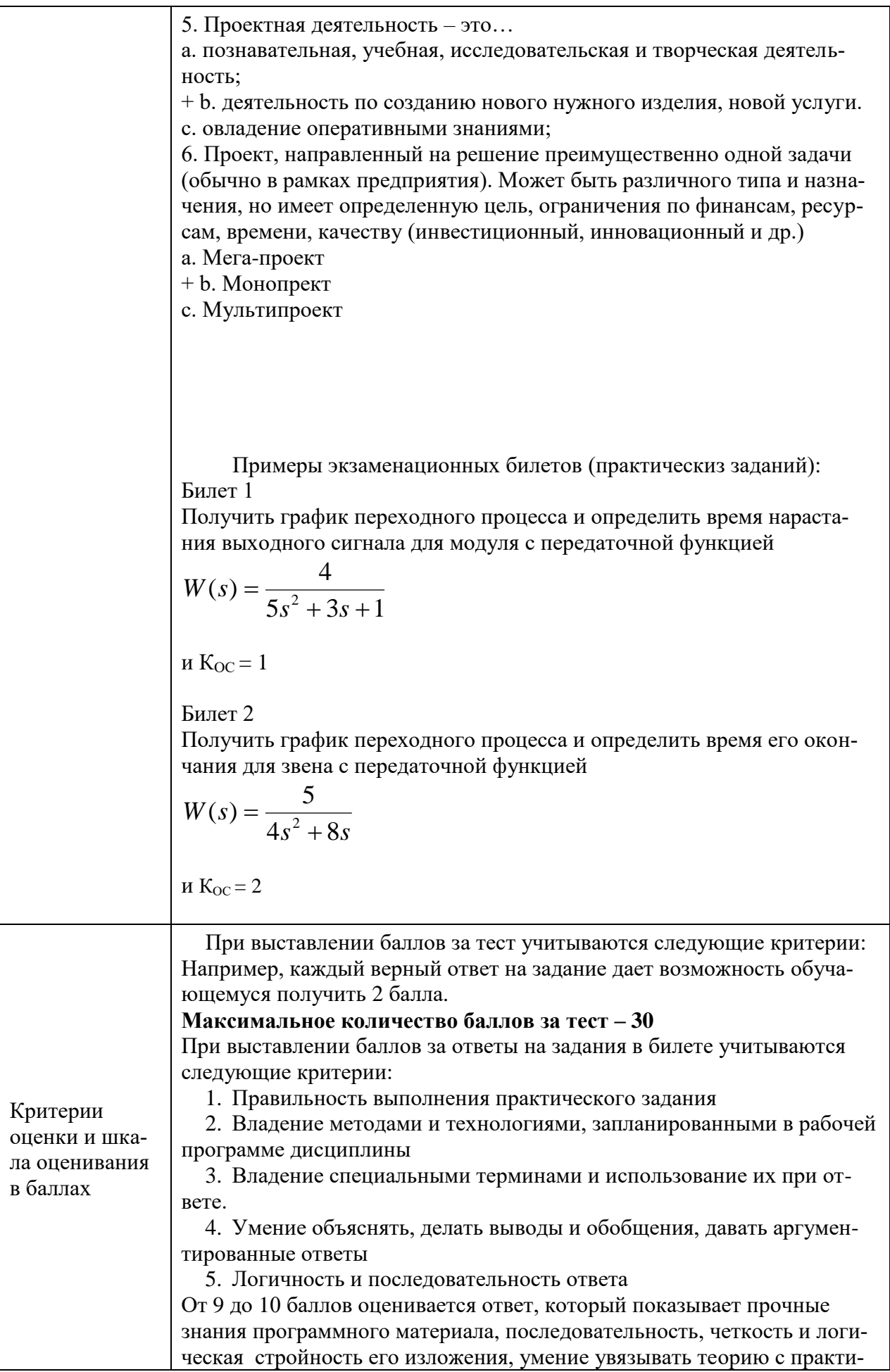

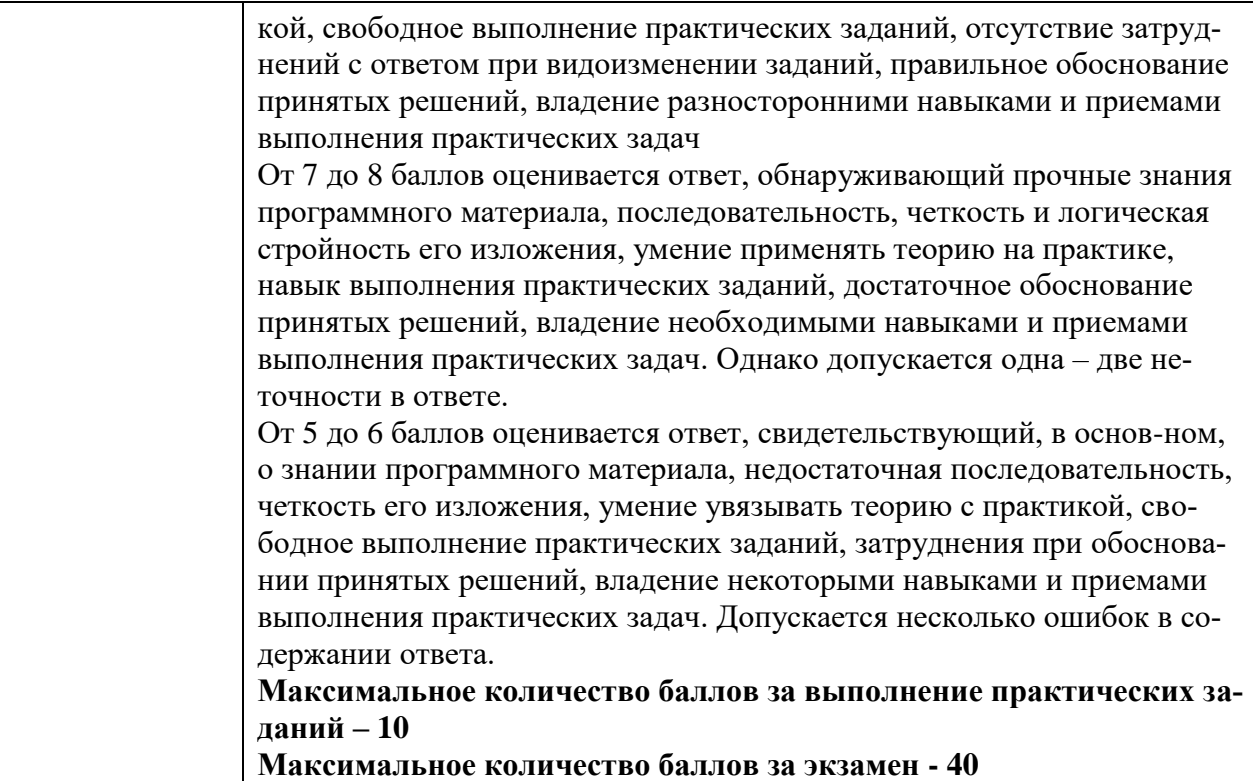